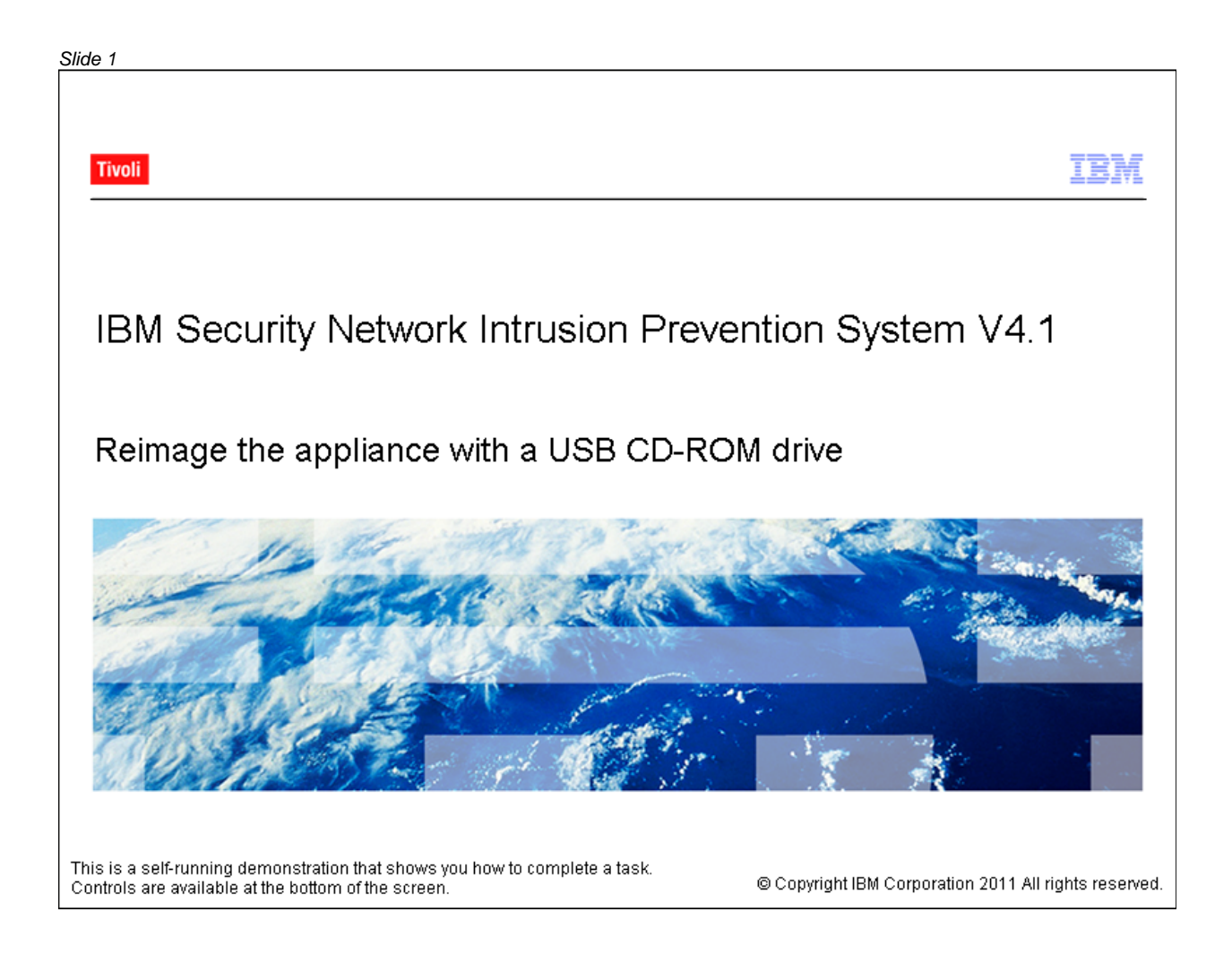

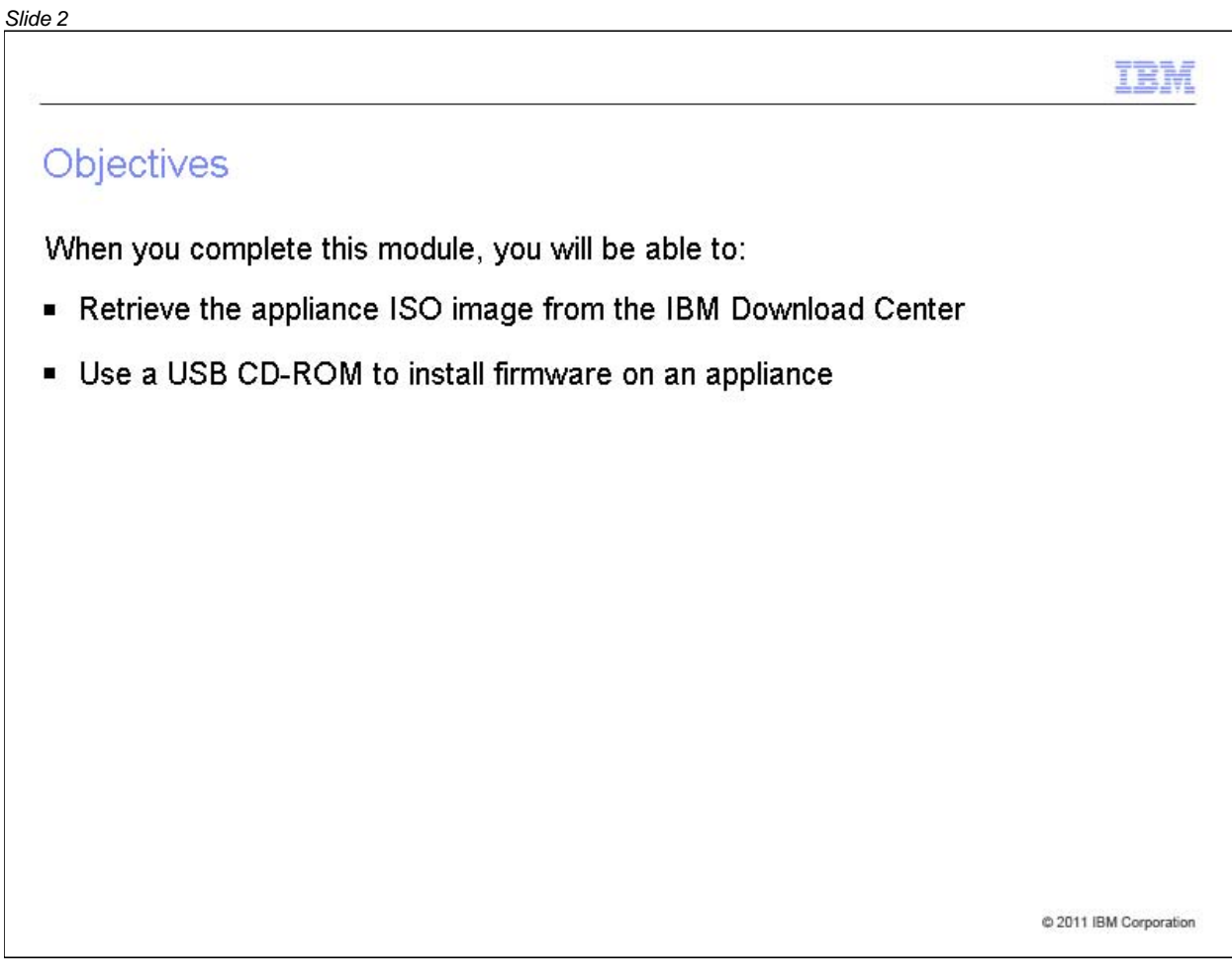

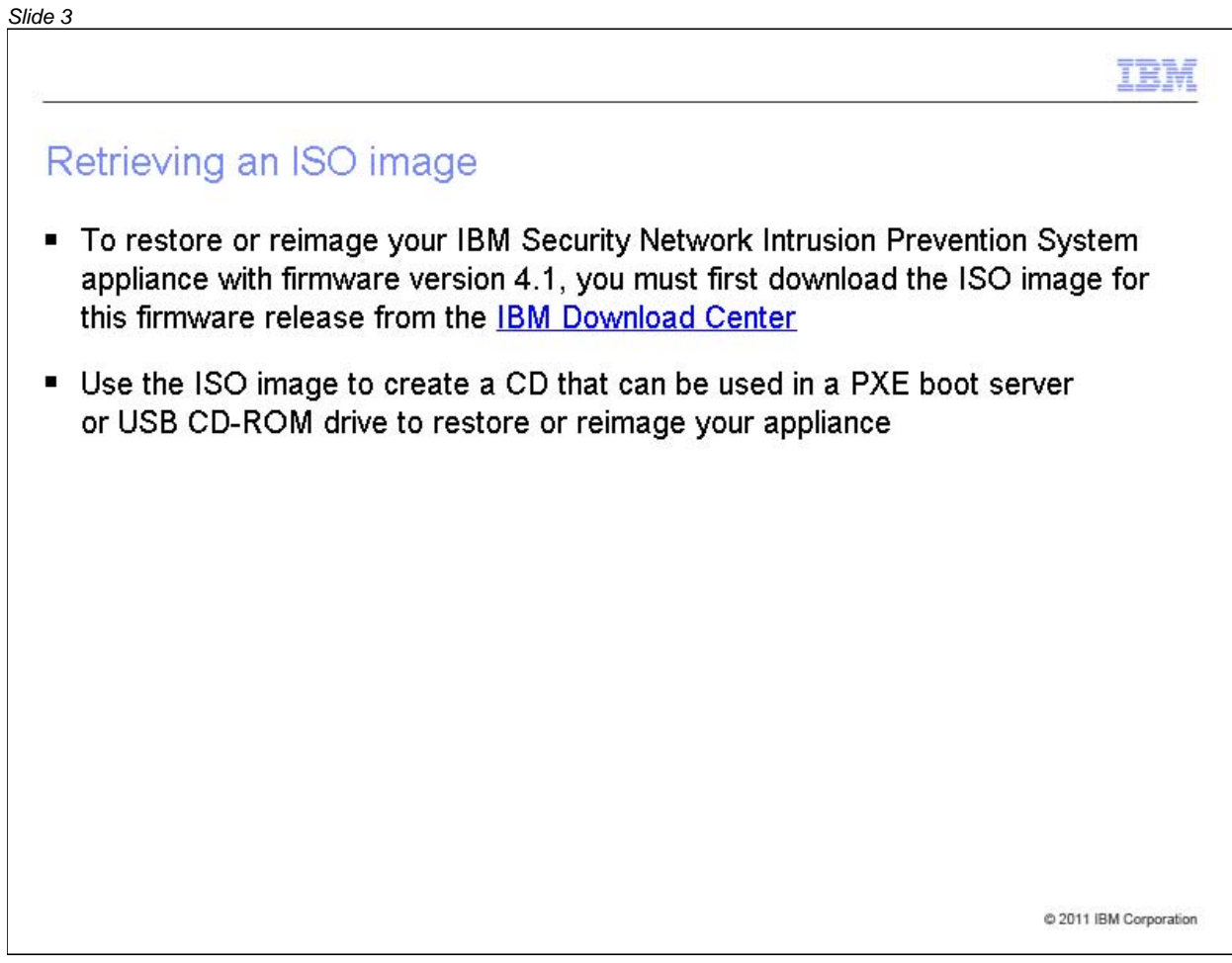

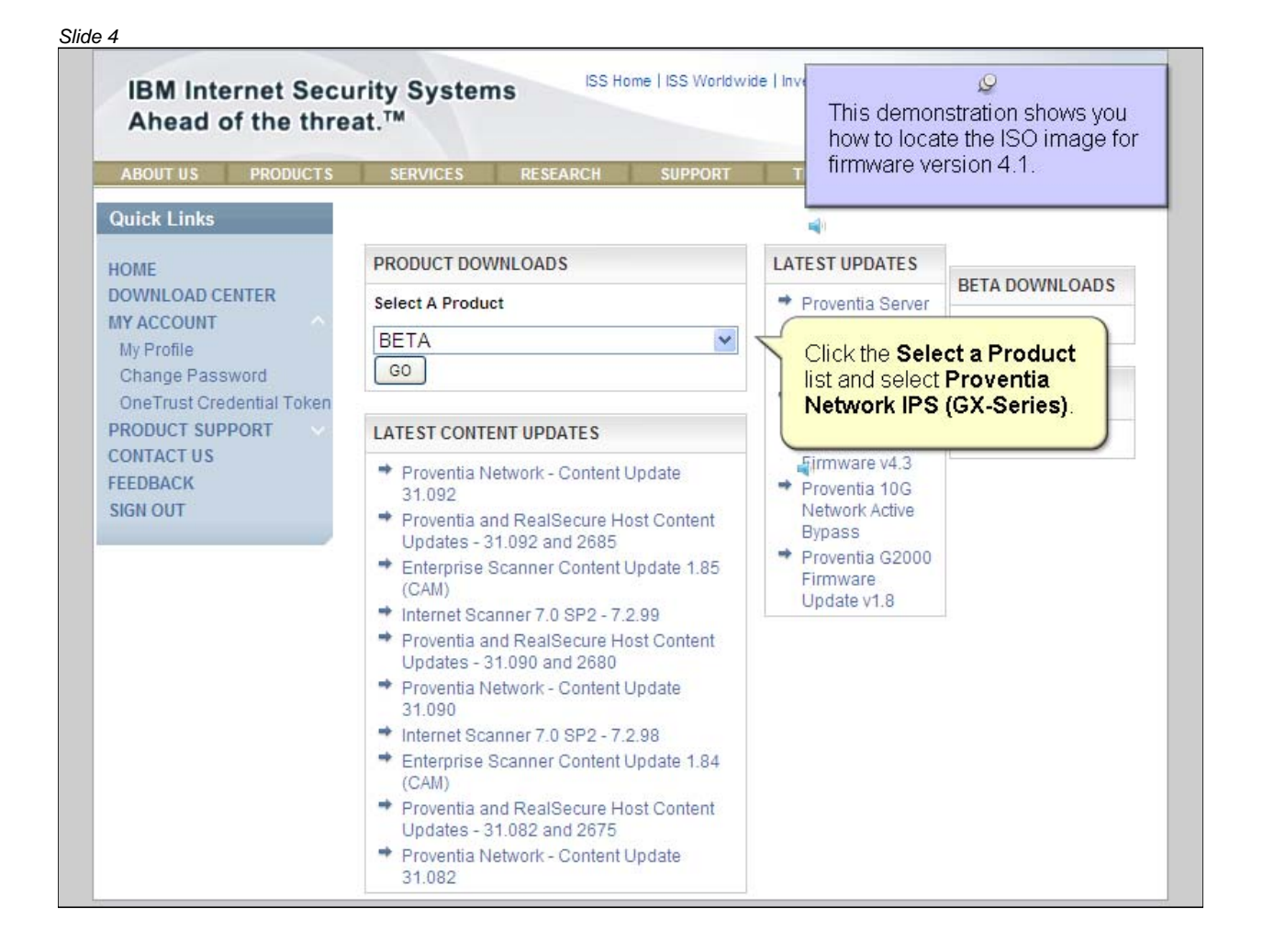

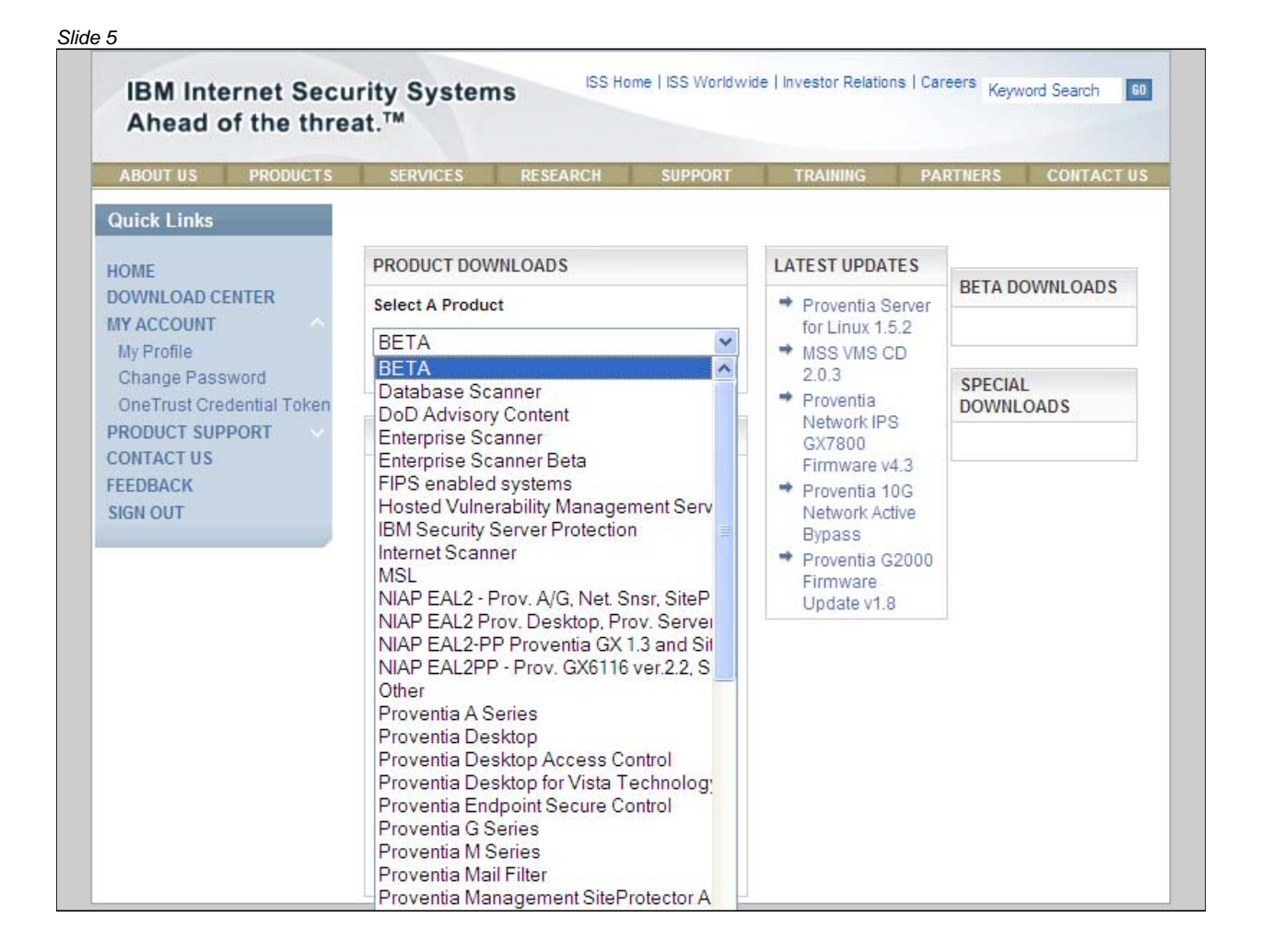

#### *Slide 6* ISS Home | ISS Worldwide | Investor Relations | Careers Keyword Search **IBM Internet Security Systems** 60 Ahead of the threat.<sup>™</sup> ABOUT US PRODUCTS SERVICES RESEARCH SUPPORT TRAINING PARTNERS CONTACTUS **Quick Links** PRODUCT DOWNLOADS **LATEST UPDATES** HOME **BETA DOWNLOADS DOWNLOAD CENTER Select A Product** Proventia Server **MY ACCOUNT** for Linux 1.5.2 **BETA**  $\ddot{\phantom{0}}$ My Profile → MSS VMS CD NIAP EAL2 Prov. Desktop, Prov. Server  $2.0.3$ Change Password **SPECIAL** NIAP EAL2-PP Proventia GX 1.3 and Sit + Proventia OneTrust Credential Token **DOWNLOADS** NIAP EAL2PP - Prov. GX6116 ver.2.2, S Network IPS PRODUCT SUPPORT Other GX7800 **CONTACT US** Proventia A Series Firmware v4.3 Proventia Desktop FEEDBACK Proventia 10G Proventia Desktop Access Control **SIGN OUT** Network Active Proventia Desktop for Vista Technolog **Bypass** Proventia Endpoint Secure Control Proventia G2000 Proventia G Series Firmware Proventia M Series Update v1.8 Proventia Mail Filter Proventia Management SiteProtector A Proventia Management SiteProtector M Proventia Network ADS - Beta Proventia Network Active Bypass Proventia Network Anomaly Detection S Proventia Network Enterprise Scanner Proventia Network IPS (GX-Series) Proventia Network IPS for Crossbeam Proventia Network Intrusion Prevention Proventia Network Mail Security Systen Proventia Network Security Controller Proventia Server

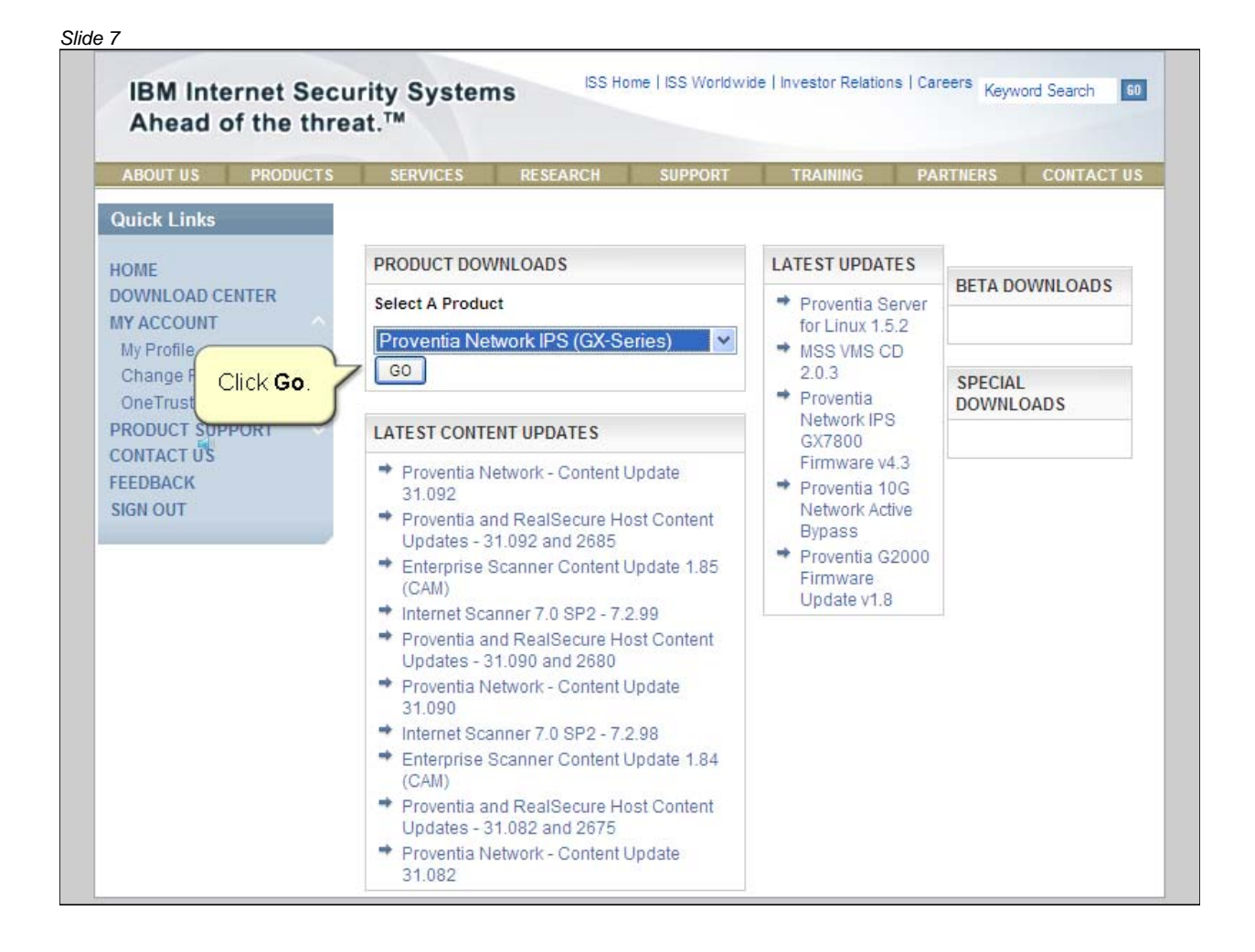

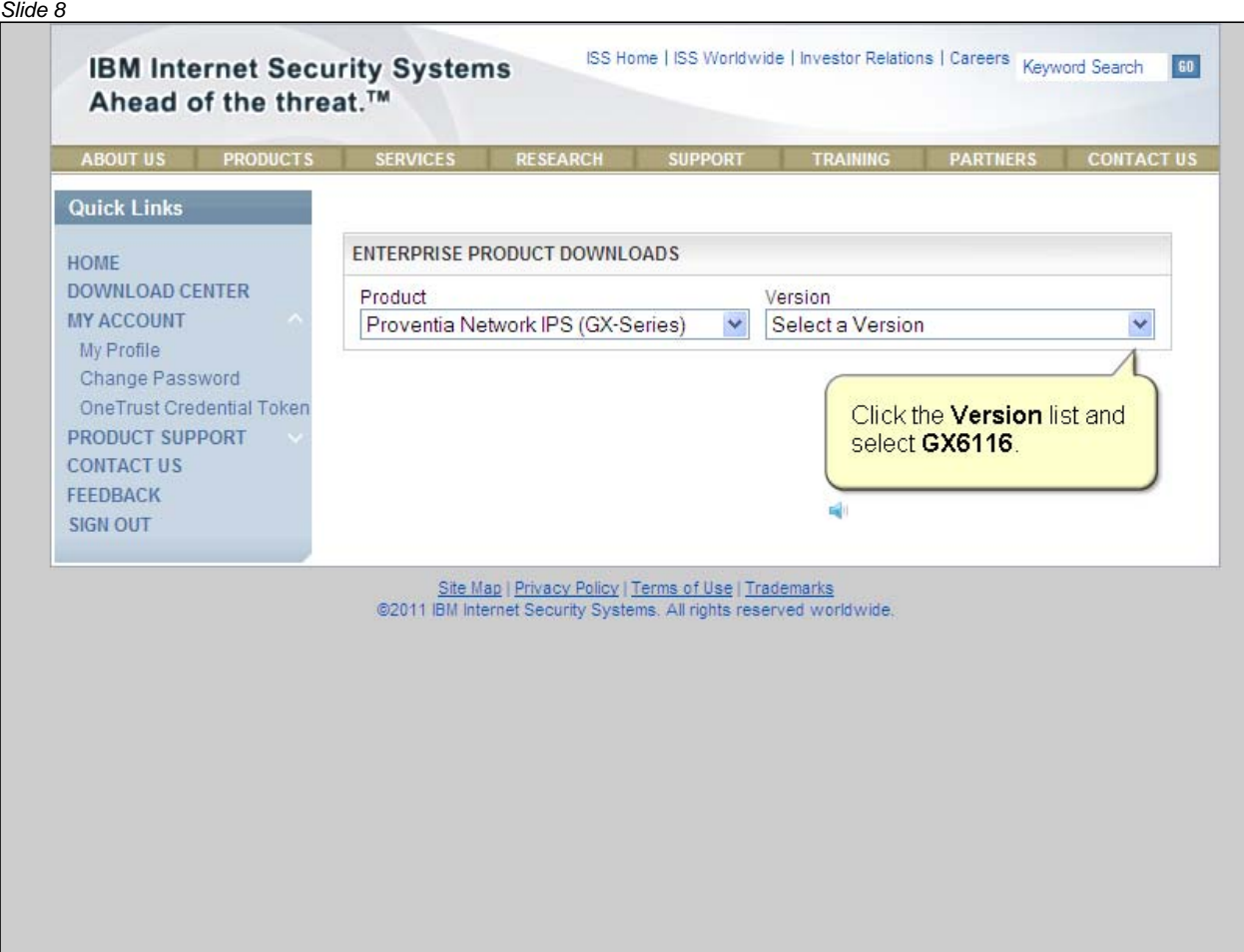

#### *Slide 9* ISS Home | ISS Worldwide | Investor Relations | Careers Keyword Search **IBM Internet Security Systems** 60 Ahead of the threat.<sup>™</sup> ABOUT US PRODUCTS SERVICES RESEARCH SUPPORT TRAINING PARTNERS CONTACTUS **Quick Links** ENTERPRISE PRODUCT DOWNLOADS HOME DOWNLOAD CENTER Product Version **MY ACCOUNT** Proventia Network IPS (GX-Series) Select a Version  $\overline{\mathbf{v}}$  $\checkmark$ My Profile **Select a Version** Change Password GX5208 GV200 OneTrust Credential Token GX7800 PRODUCT SUPPORT GX7412 **CONTACT US** GV1000 FEEDBACK GX4004C-V2-200 **SIGN OUT** GX6116 GX3002 GX5108 Site Map | Privacy Policy | Terms of Use | Tra<br>©2011 IBM Internet Security Systems. All rights rese GX5000 GX4004 GX4002

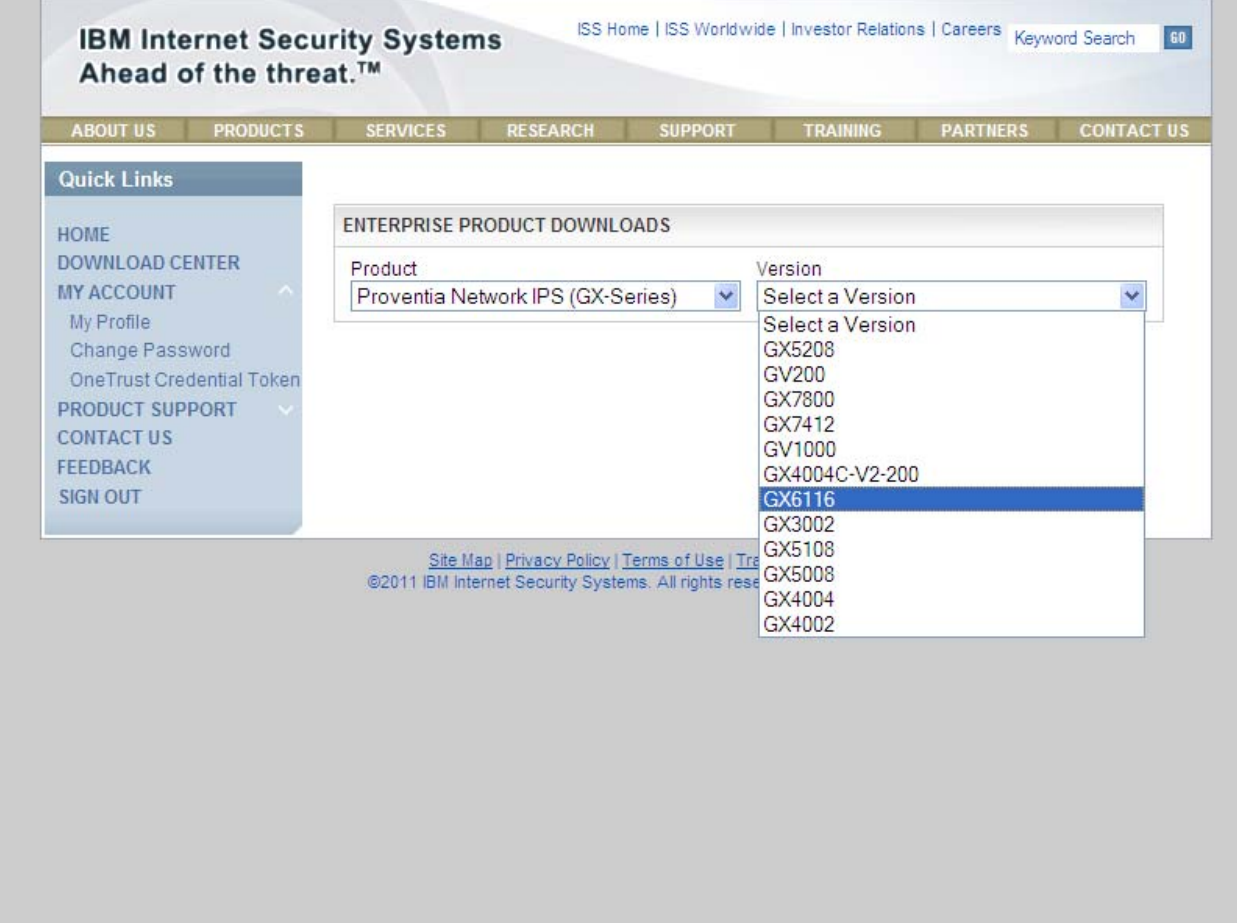

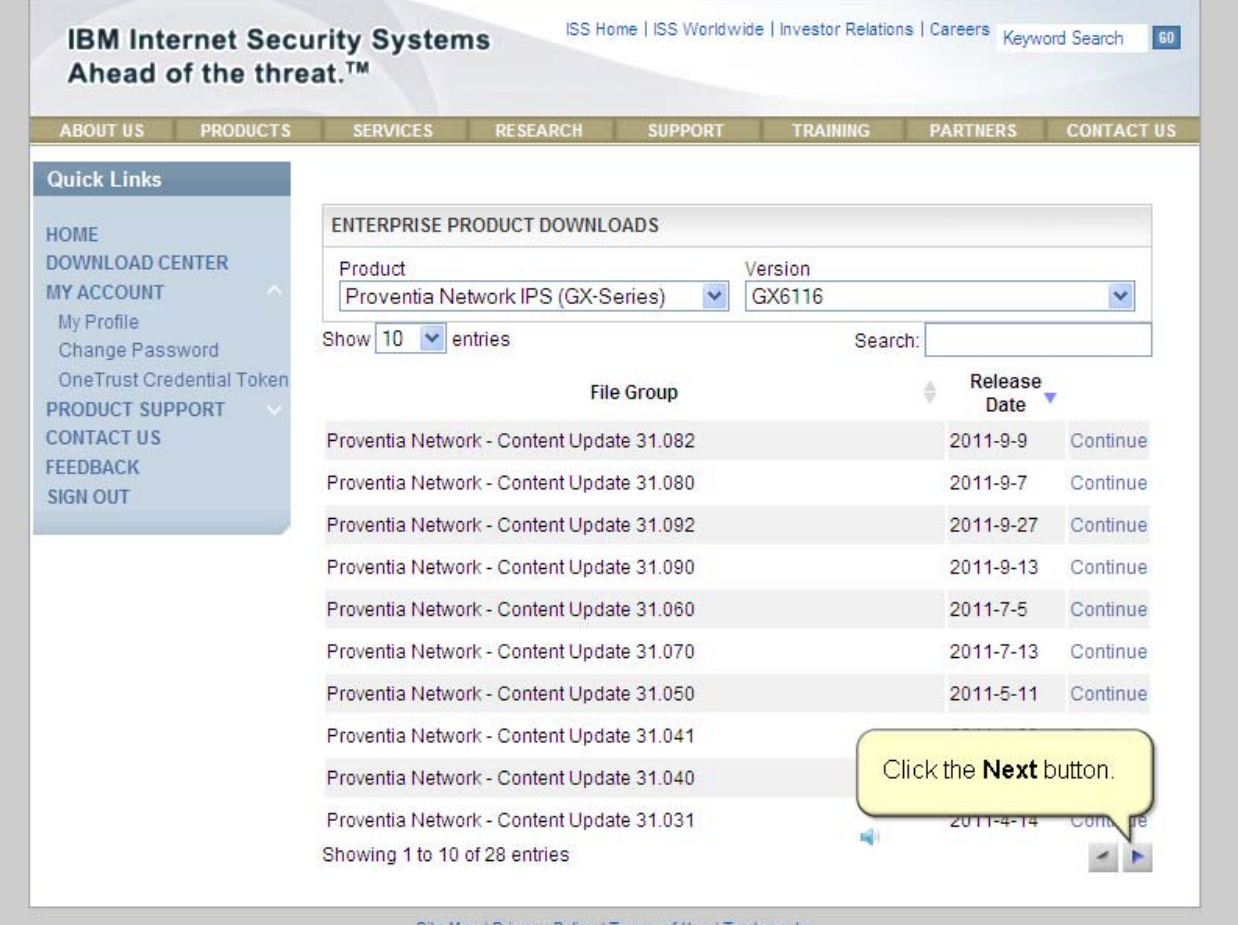

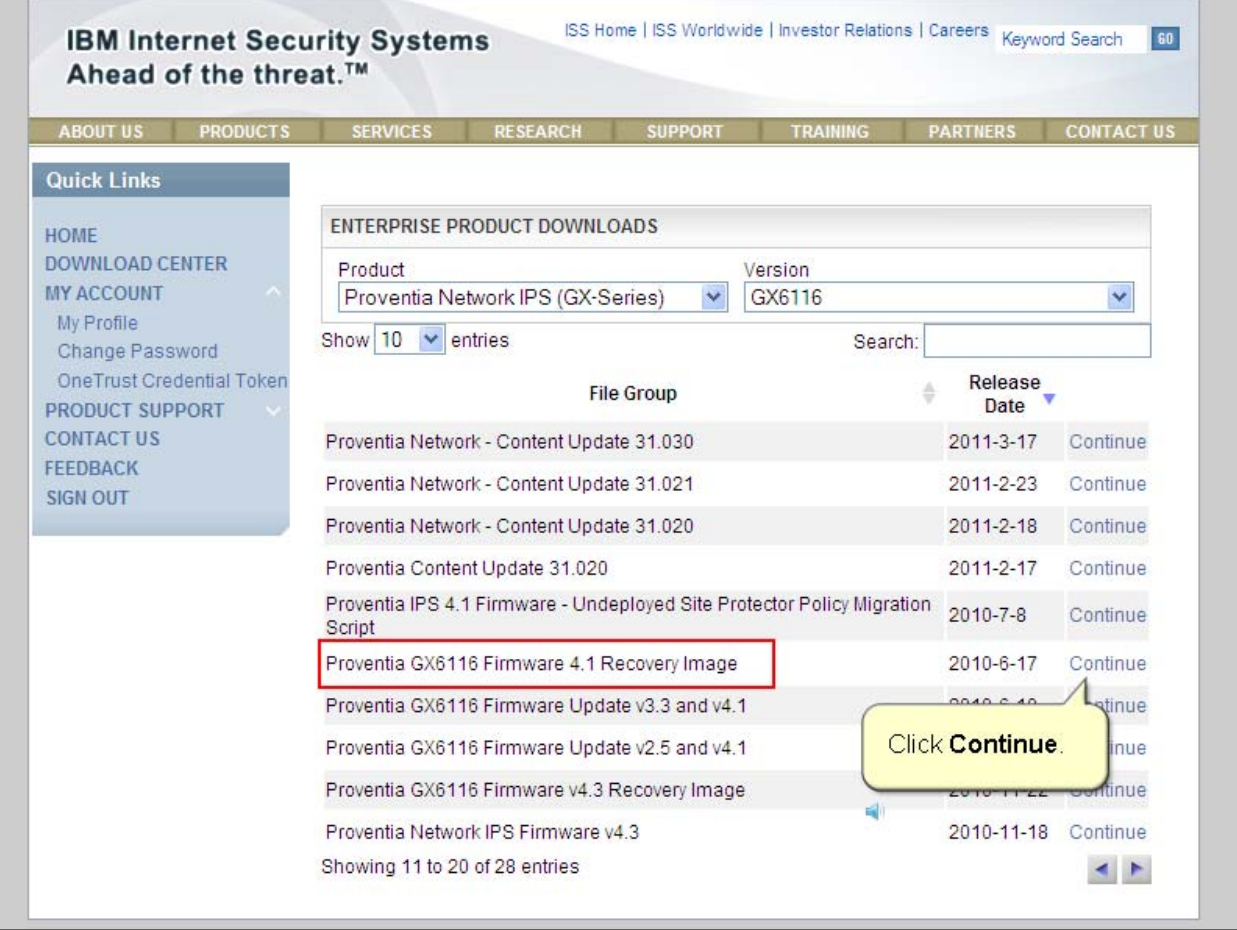

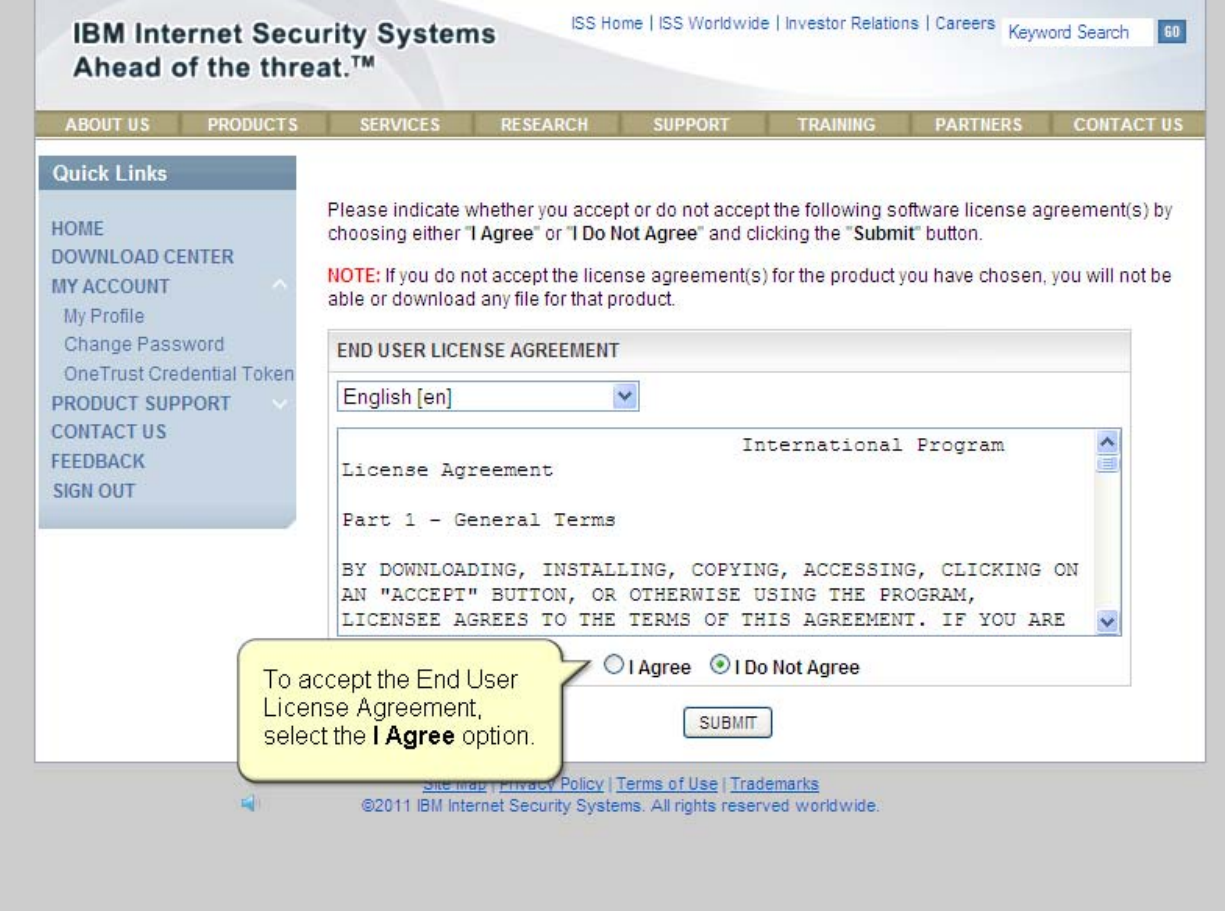

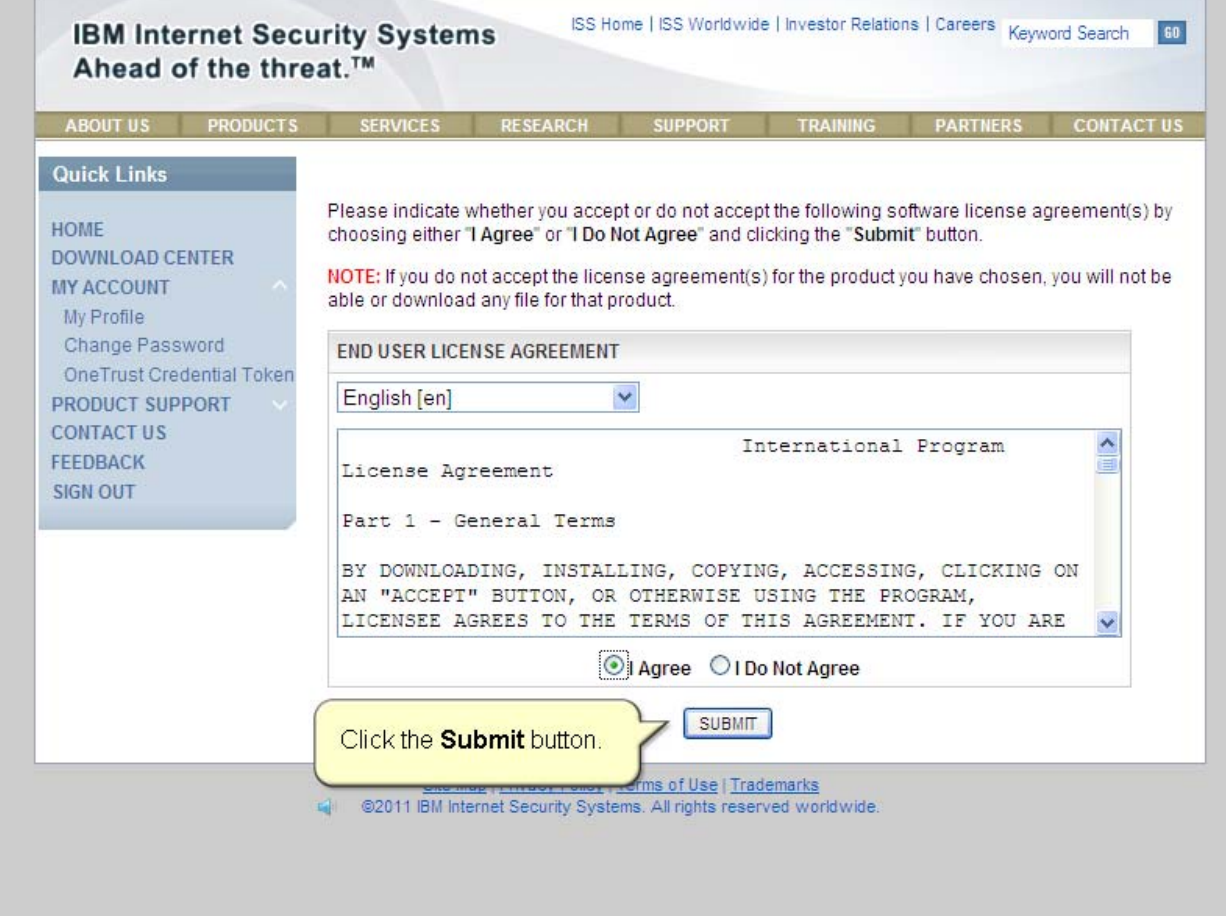

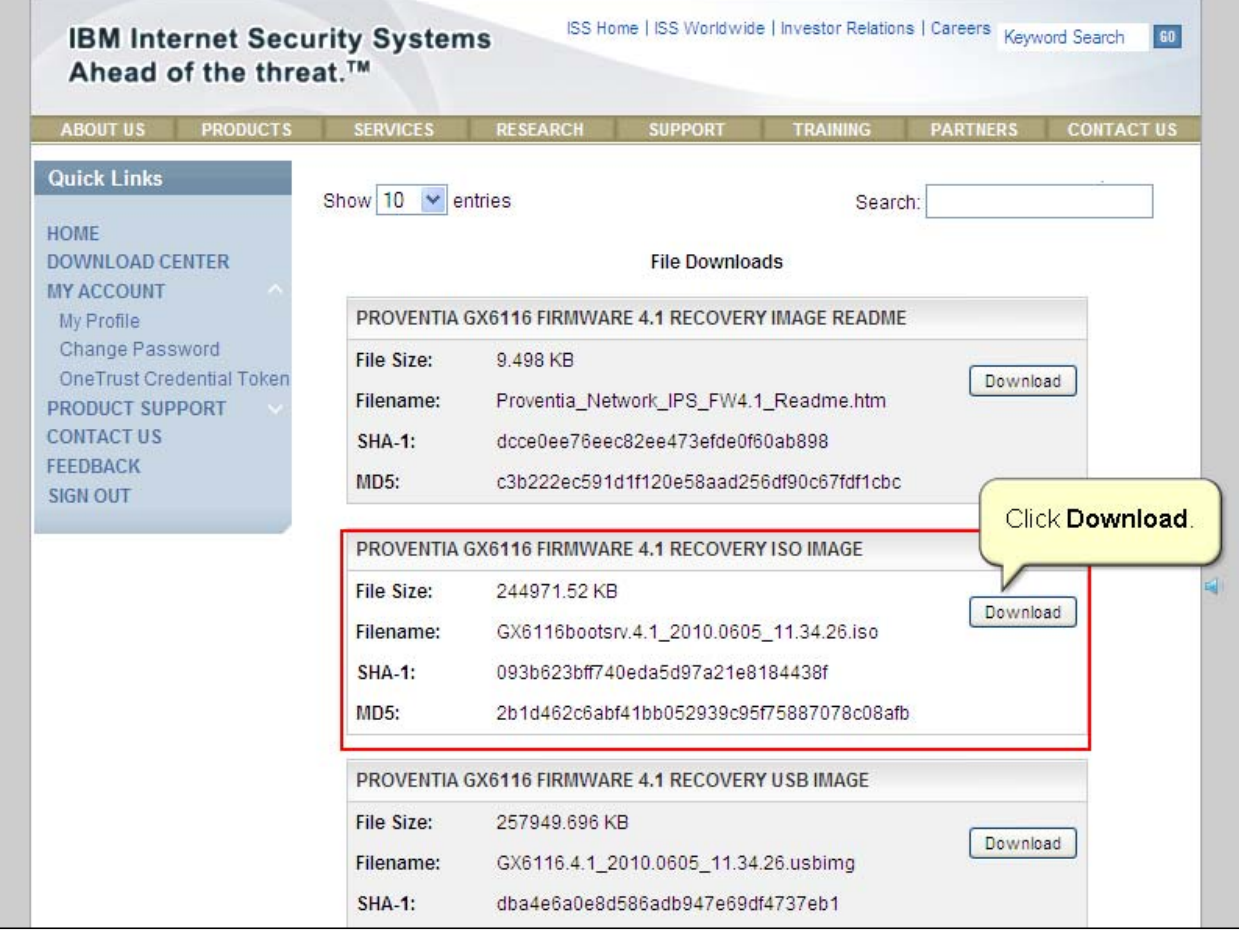

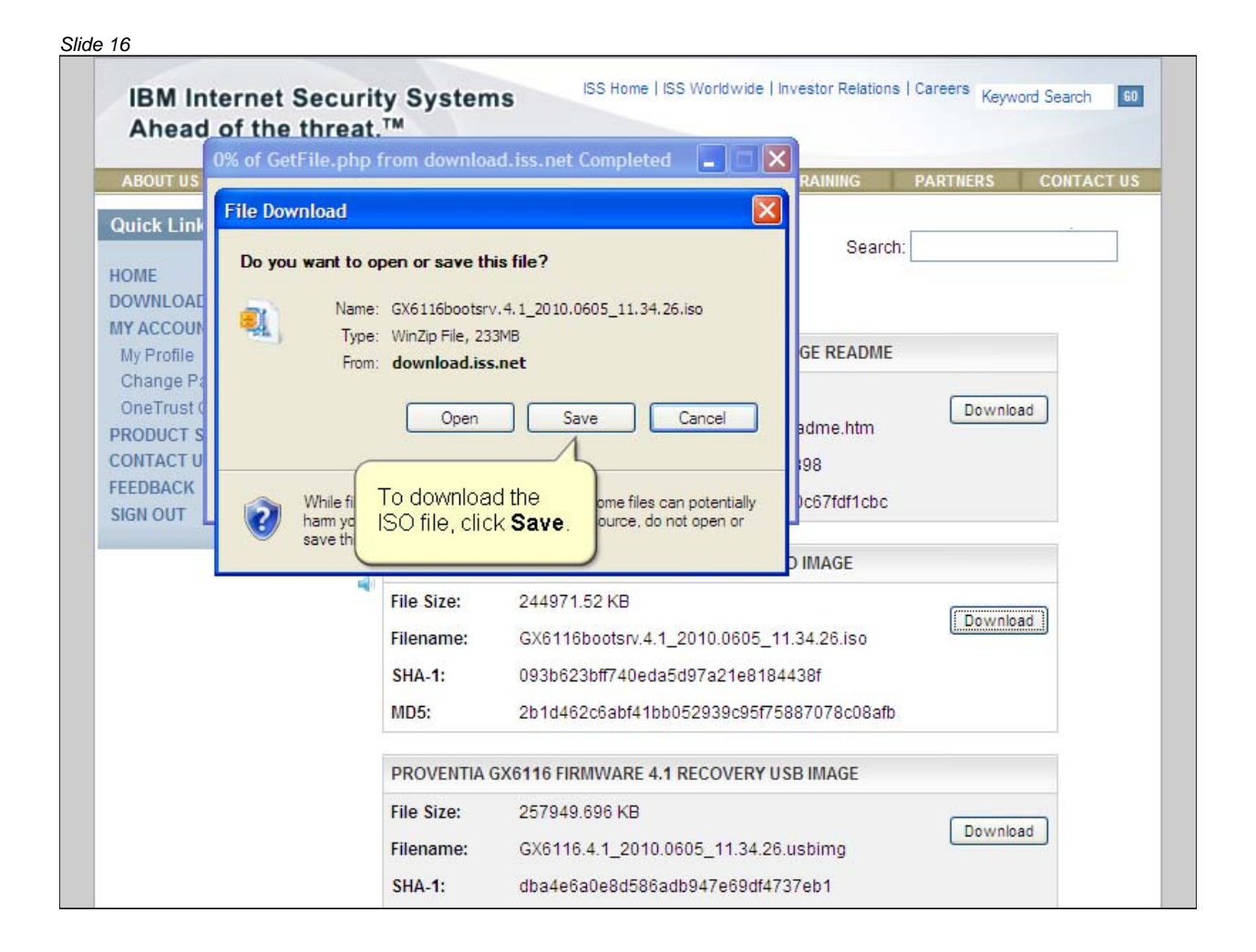

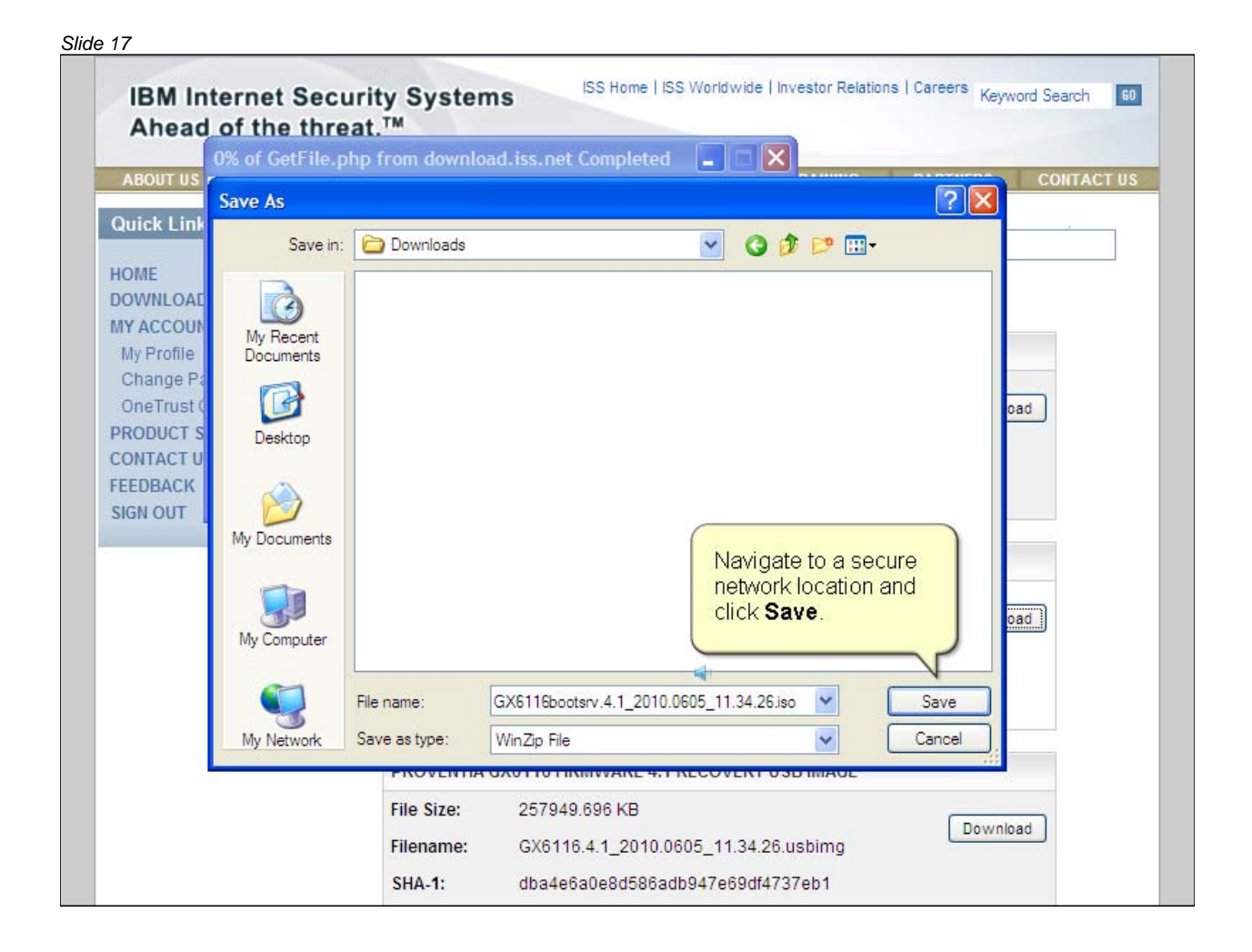

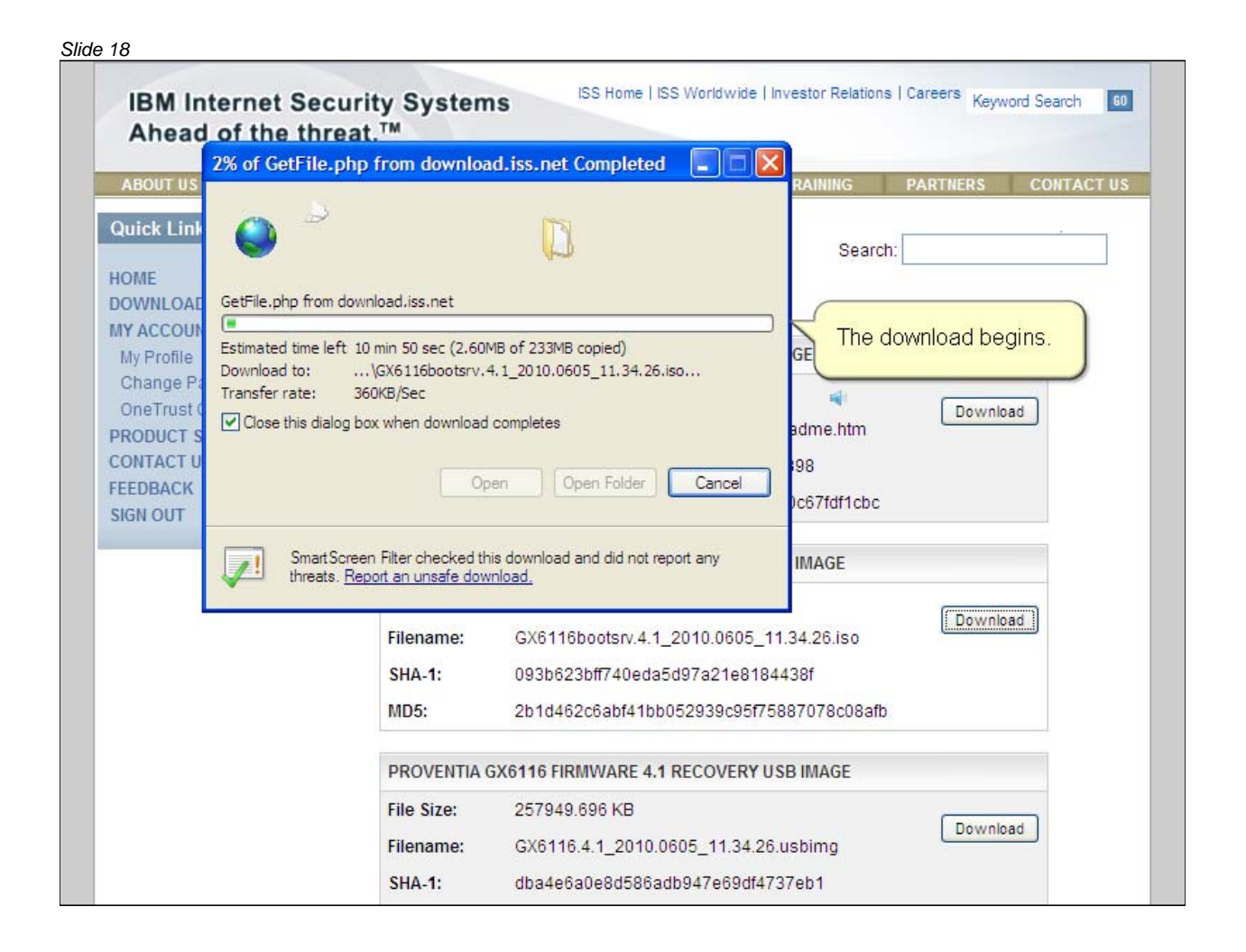

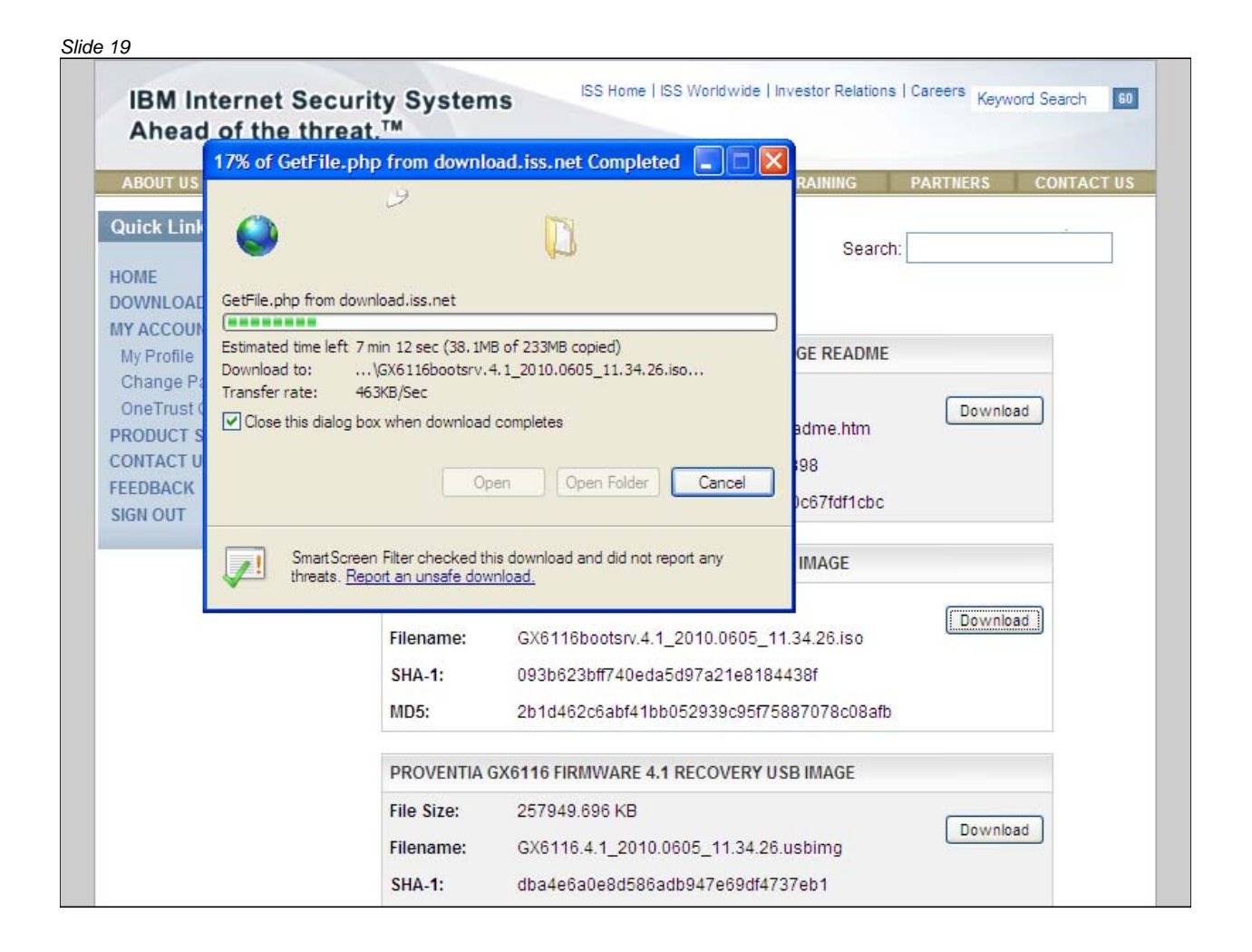

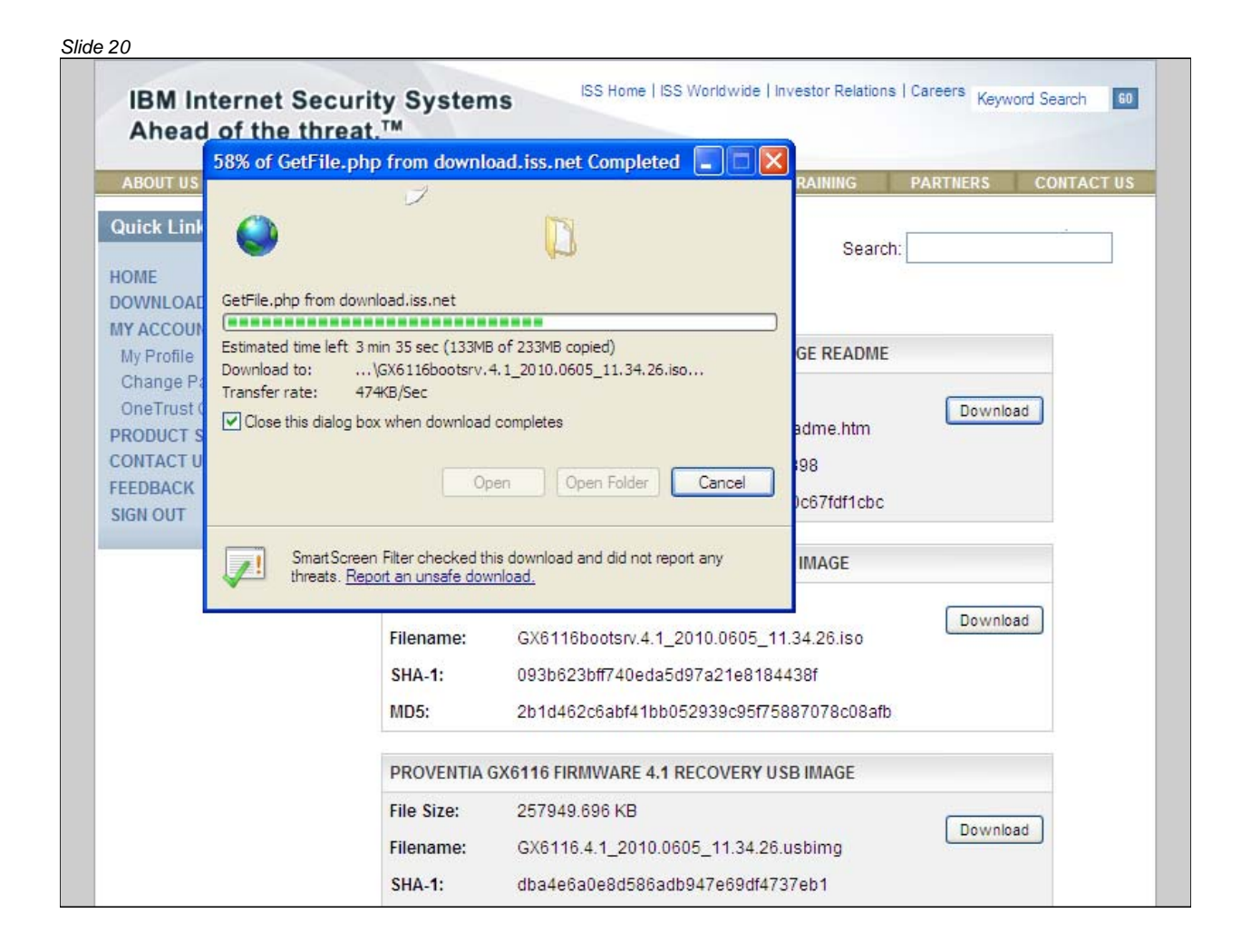

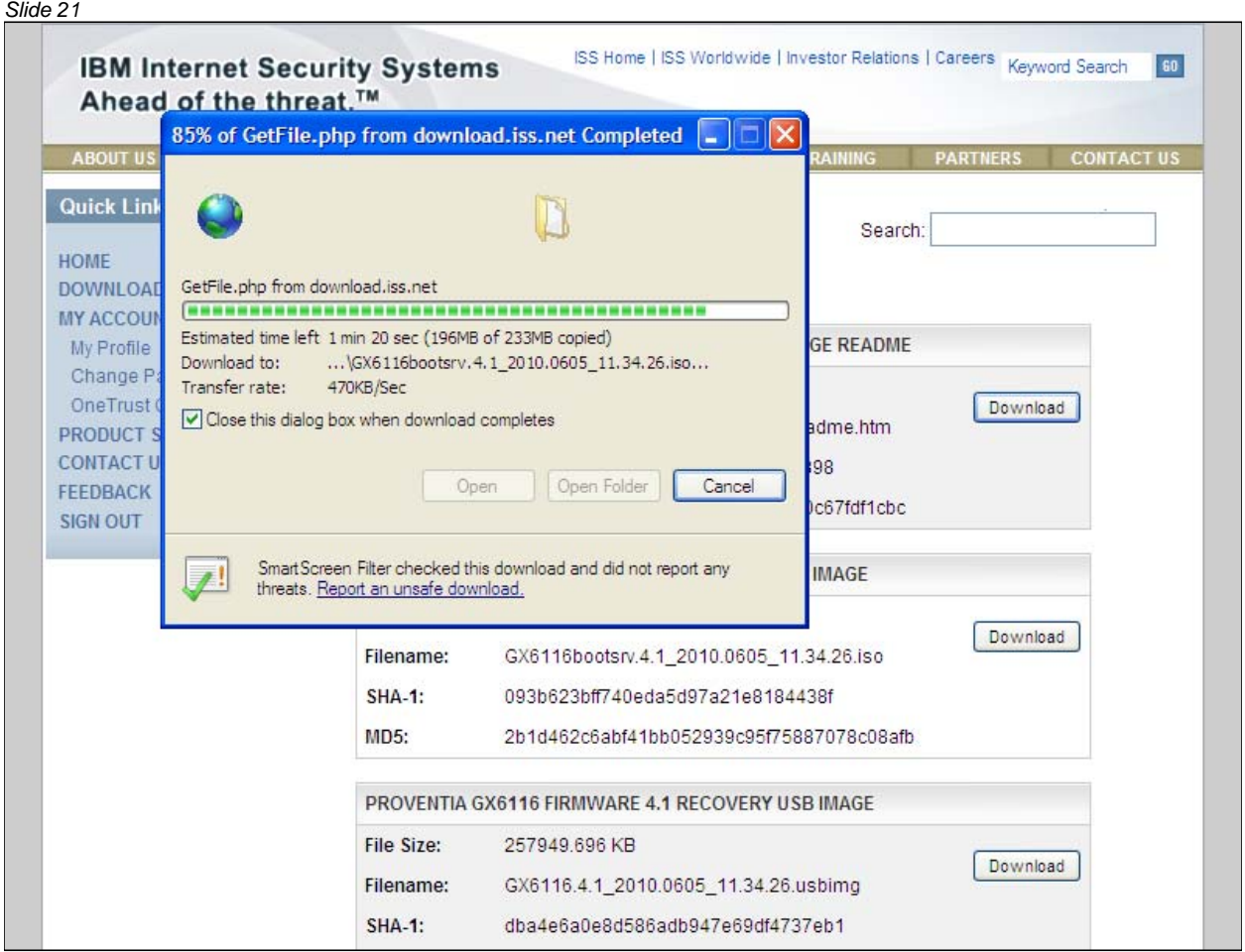

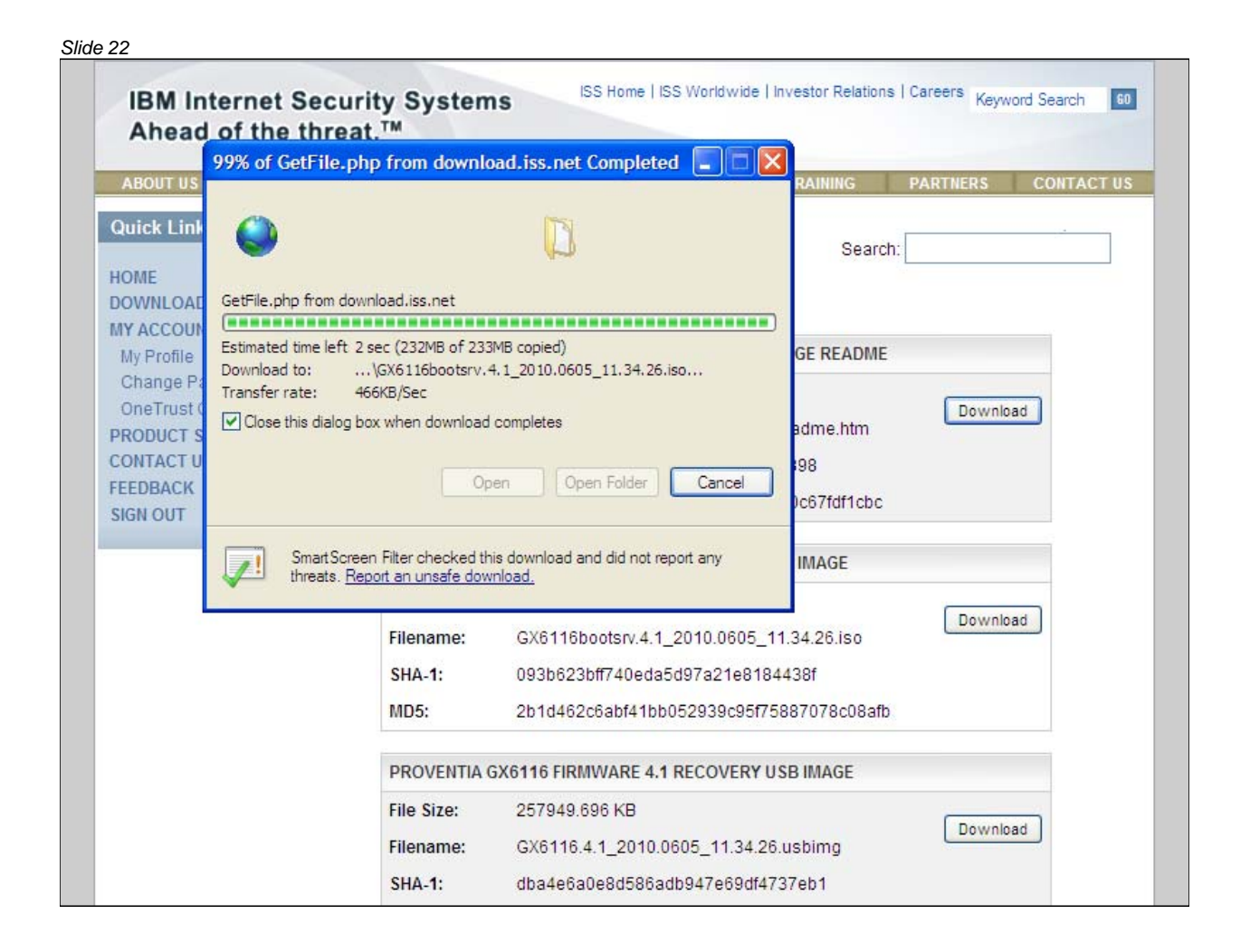

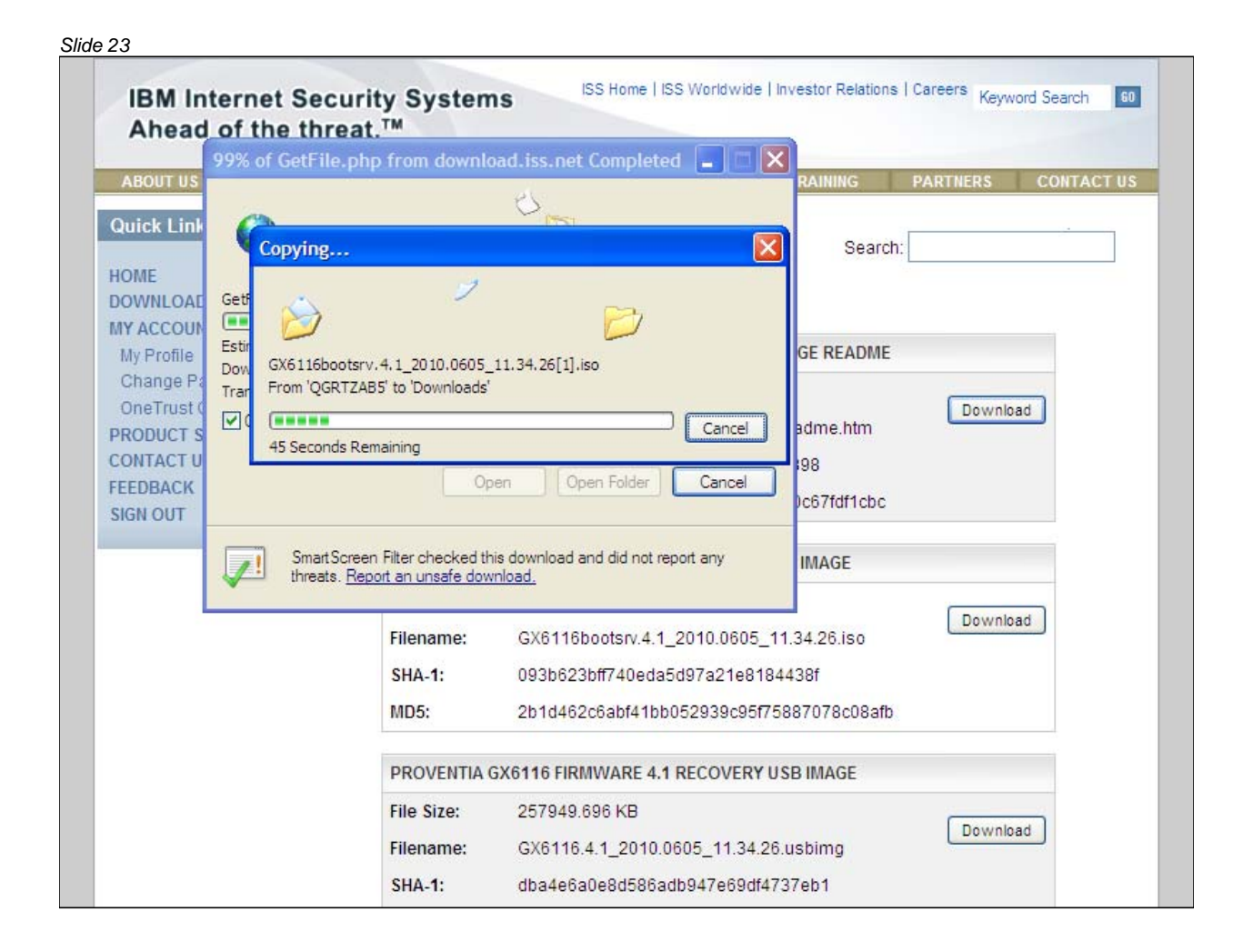

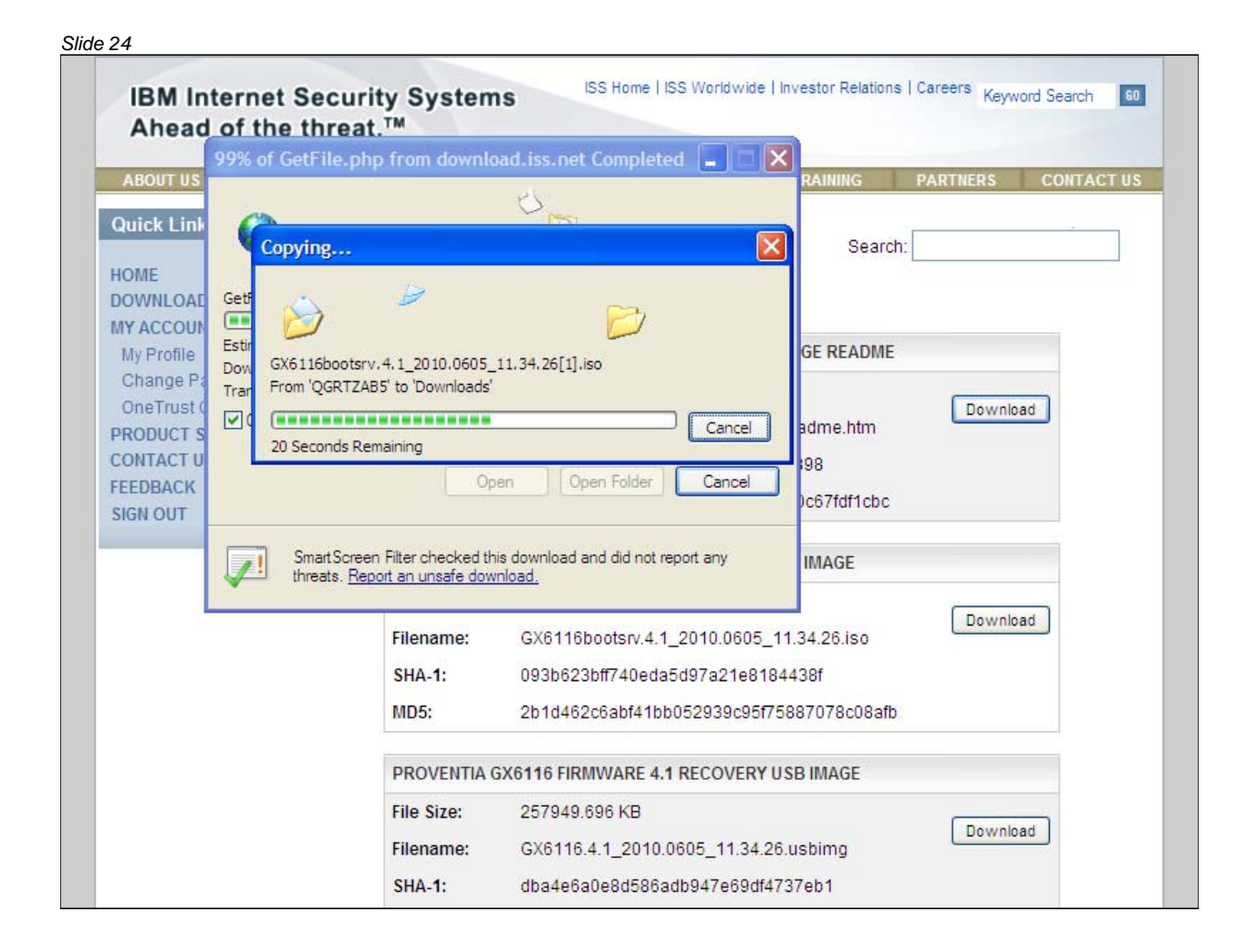

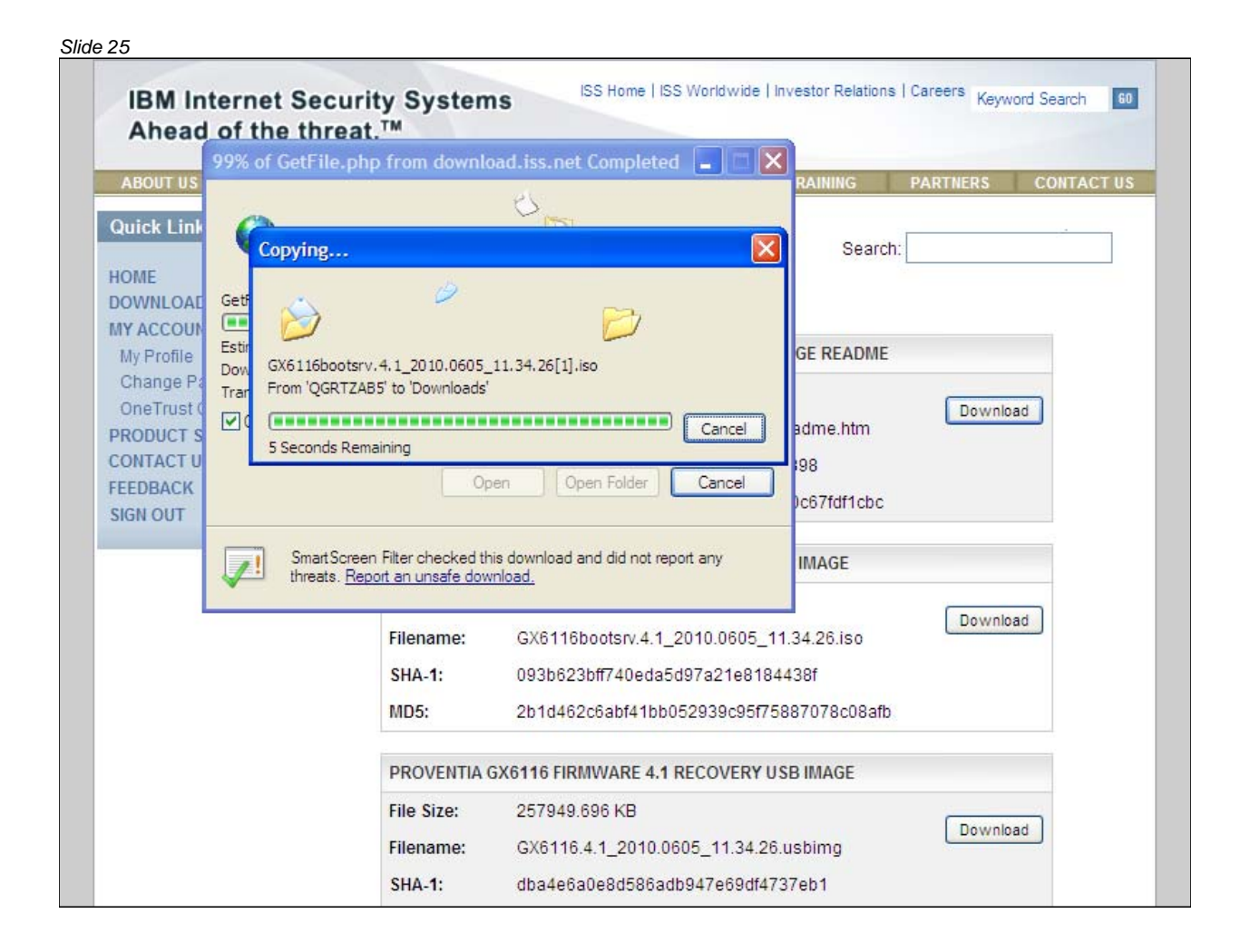

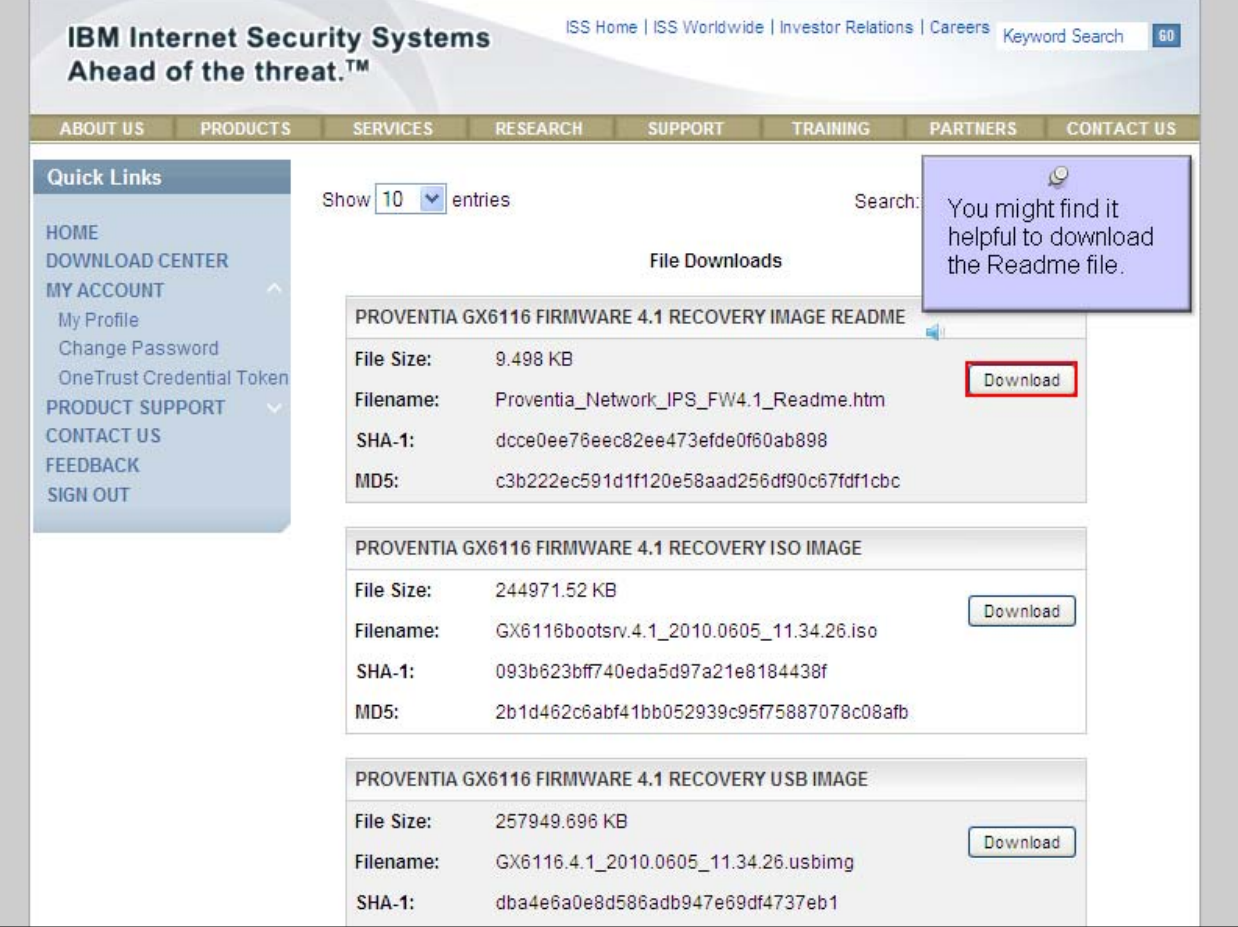

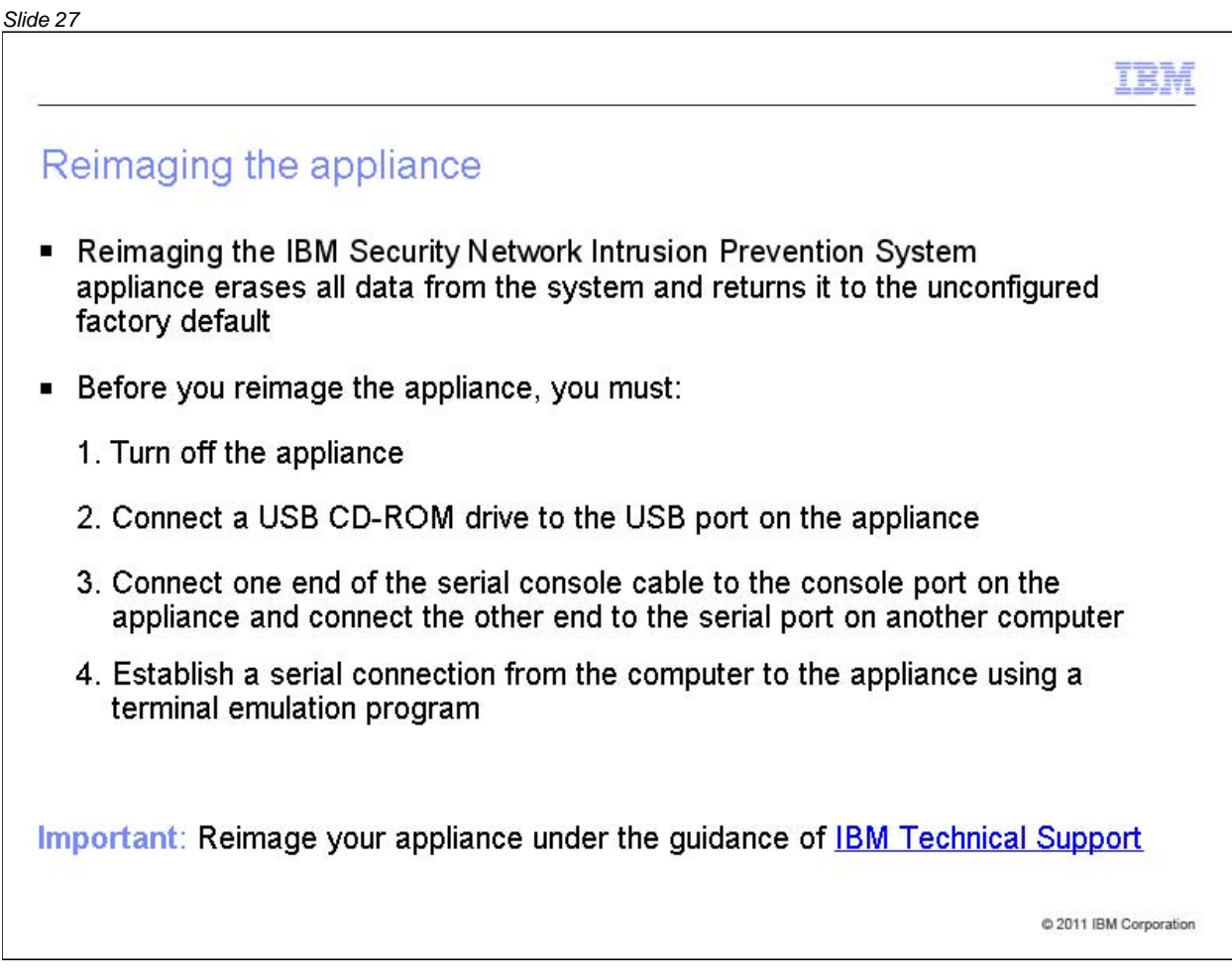

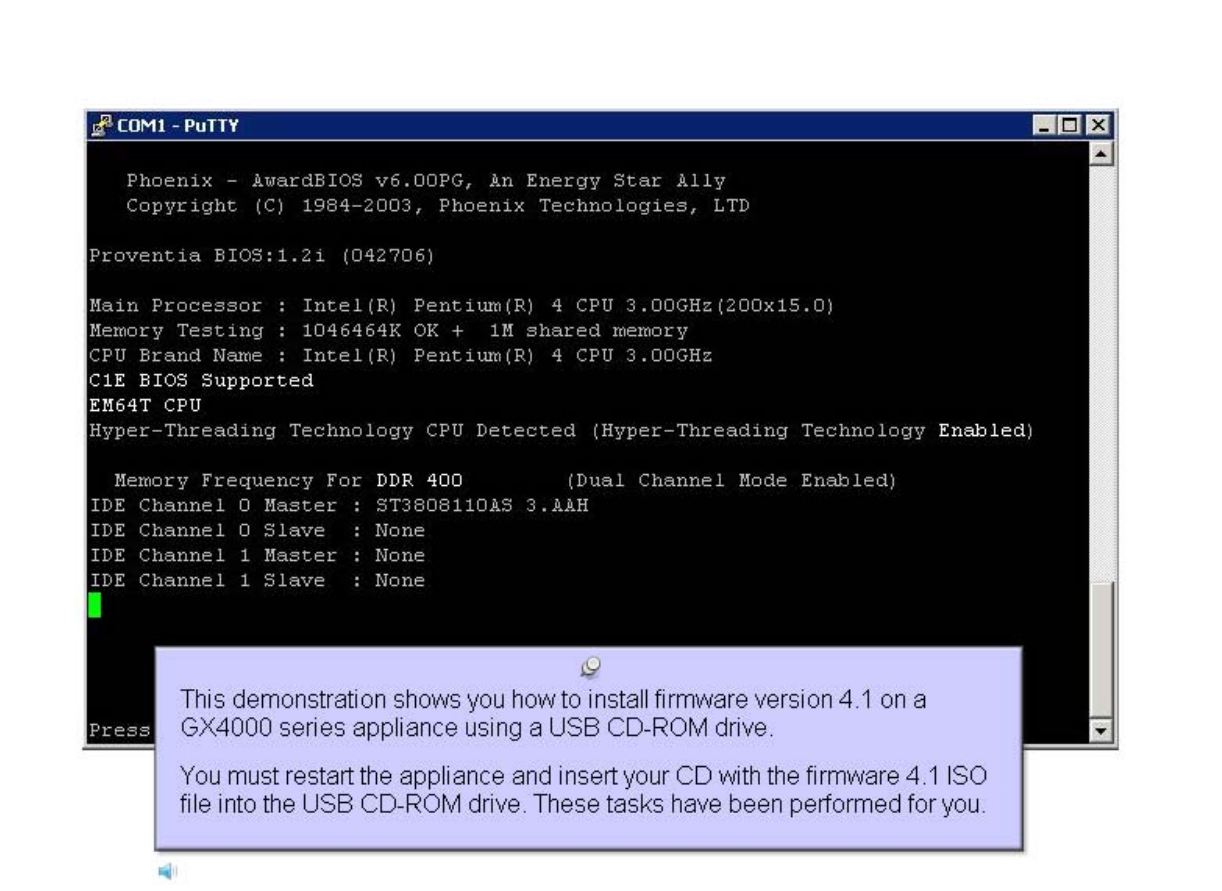

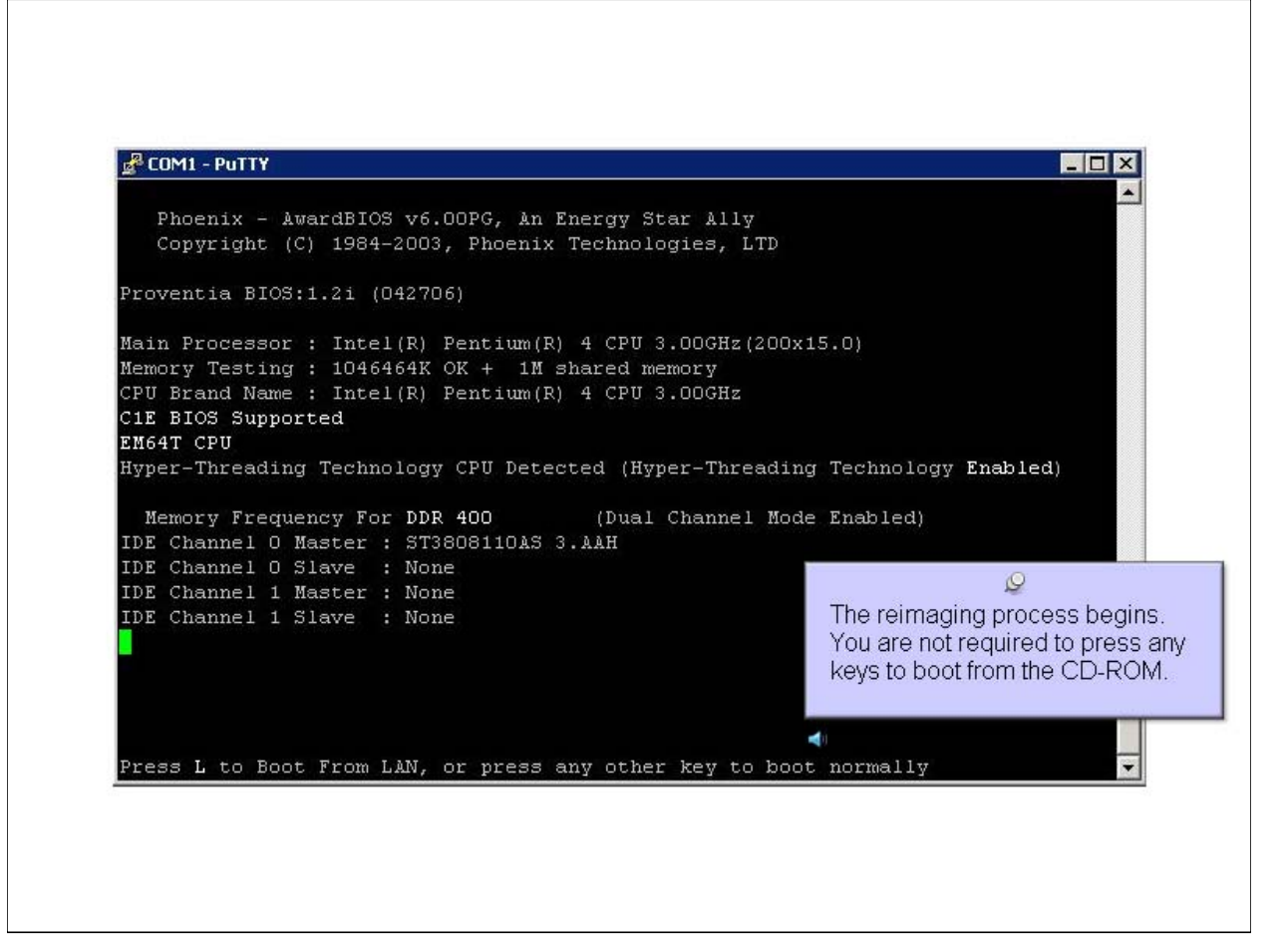

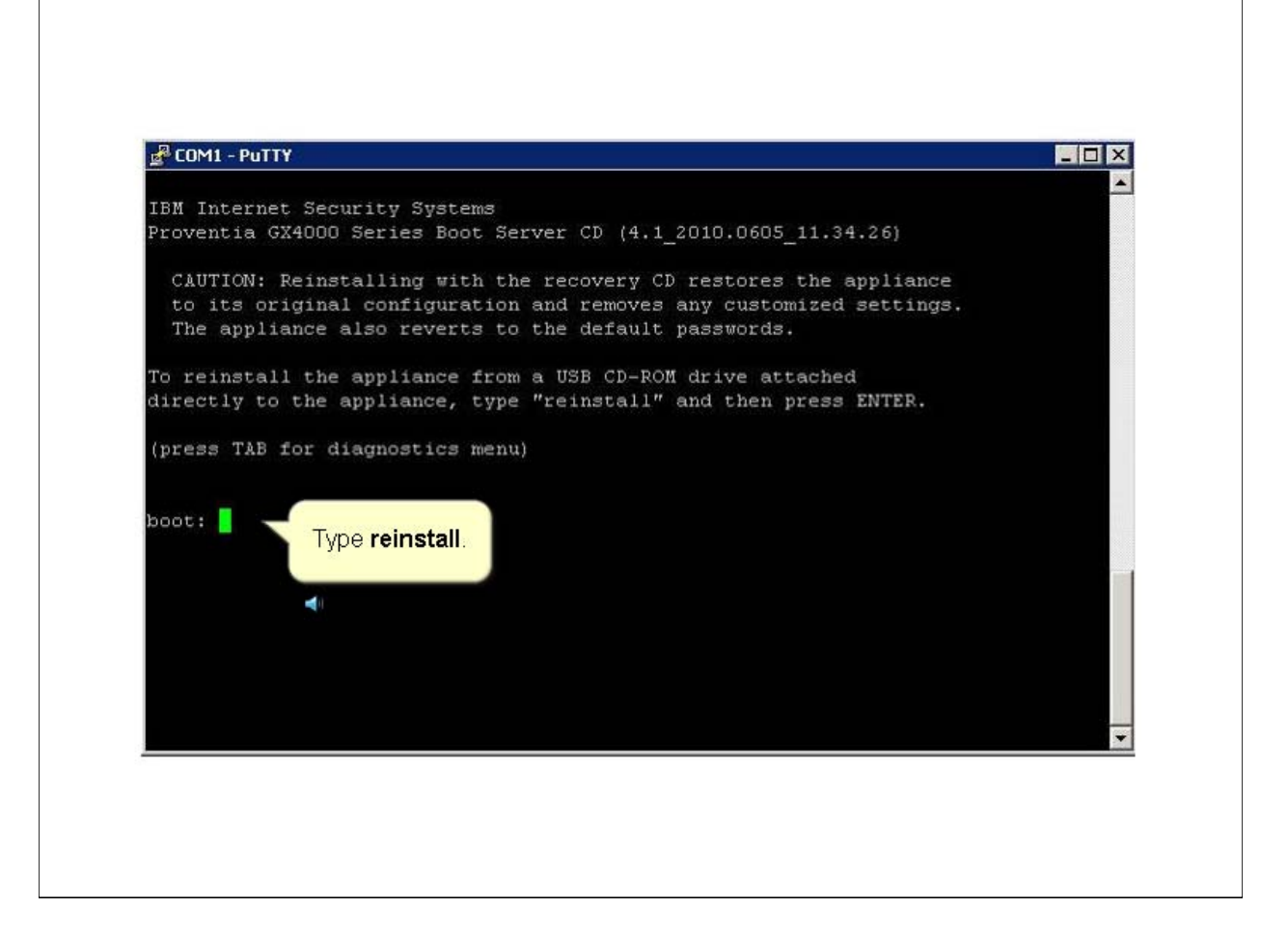

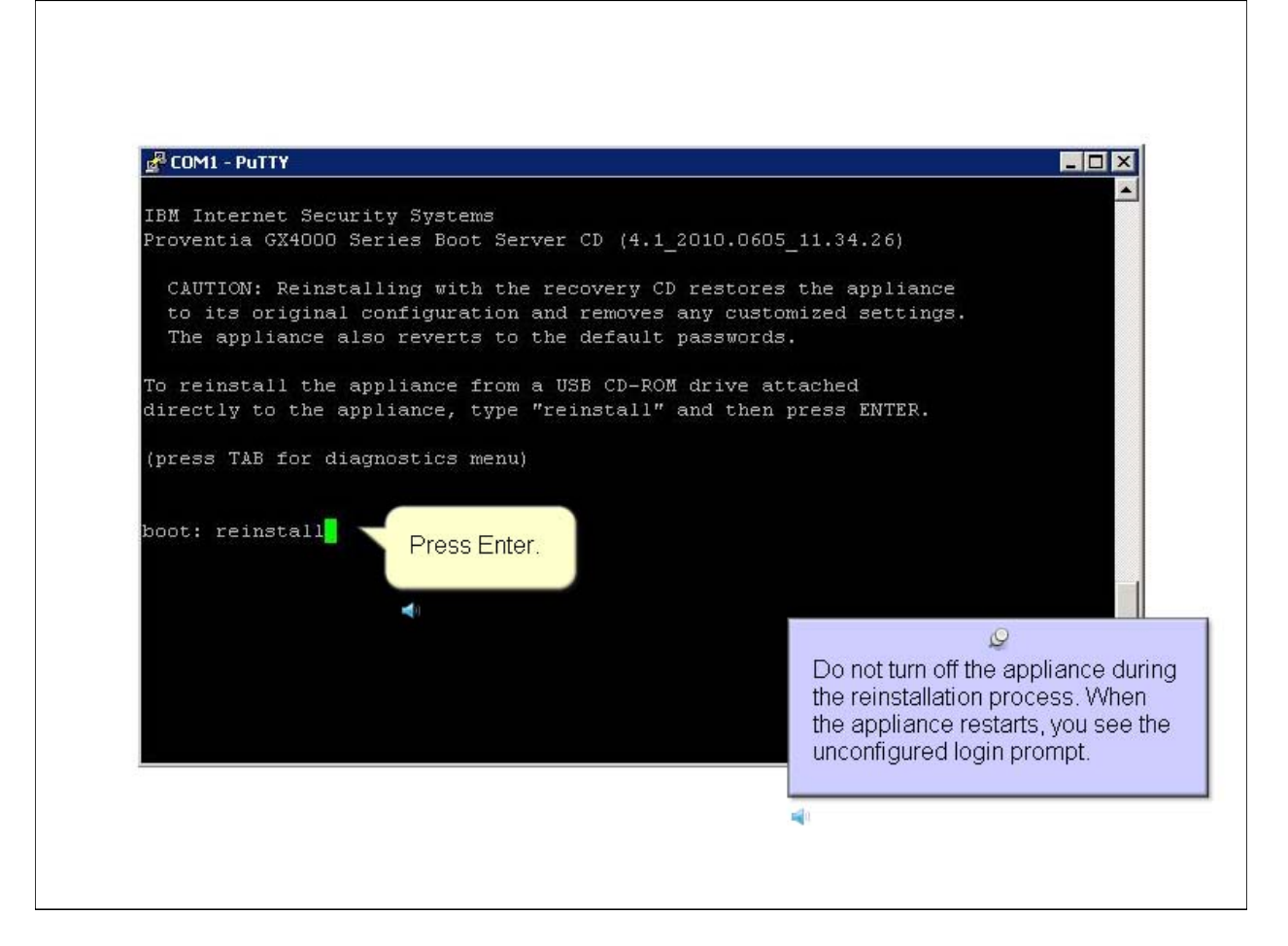

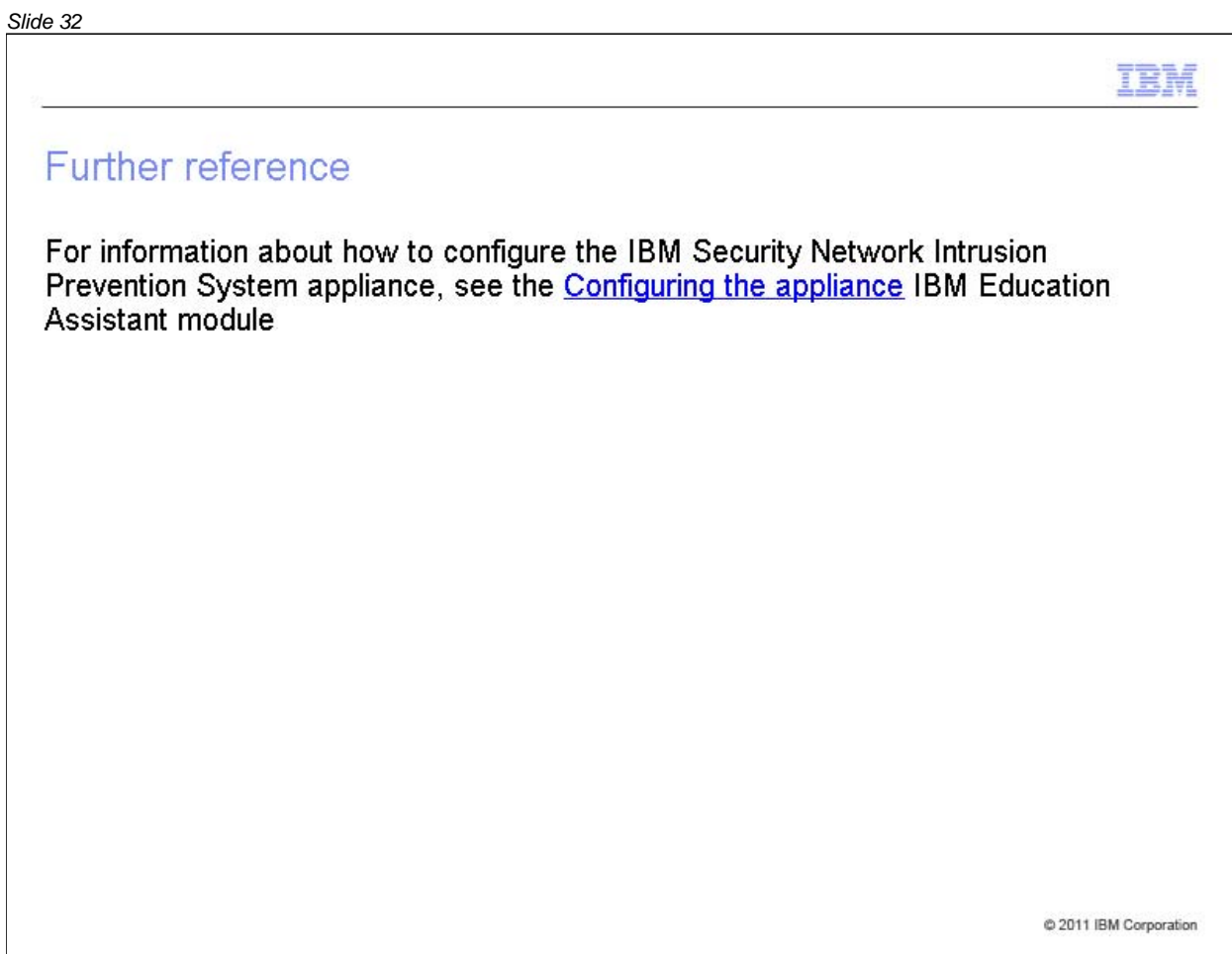

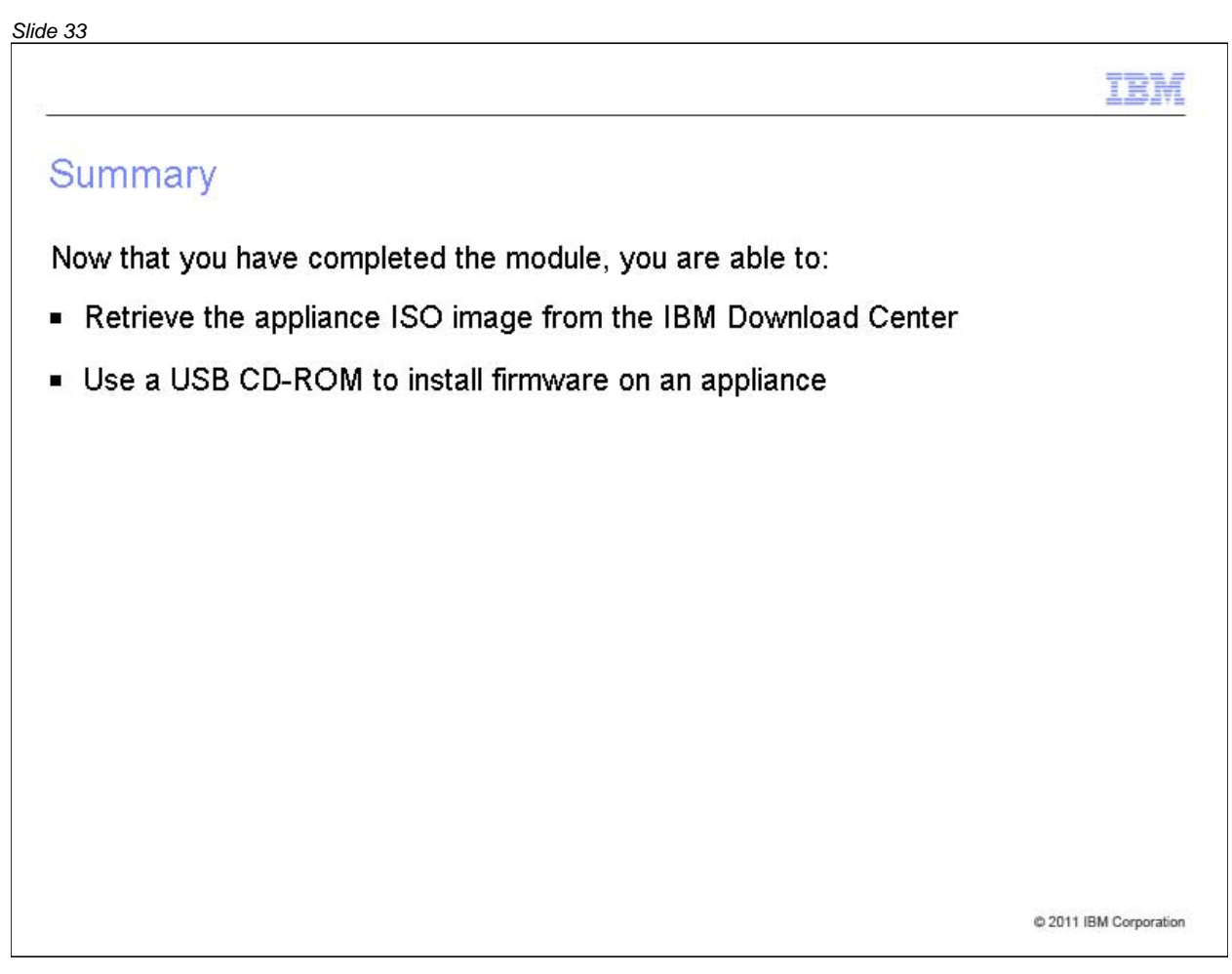

Now that you have completed the module, take a moment to review the module objectives.

#### *Slide 34*

# Trademarks, copyrights, and disclaimers

IBM, the IBM logo, ibm.com, and Tivoli are trademarks or registered trademarks of International Business Machines Corp., registered in many jurisdictions worldwide. Other product and service names might be trademarks of IBM or other companies. A current list of other IBM trademarks is available on the web at "Copyright and trademark information" at http://www.ibm.com/legal/copytrade.shtml

THE INFORMATION CONTAINED IN THIS PRESENTATION IS PROVIDED FOR INFORMATIONAL PURPOSES ONLY. WHILE EFFORTS WERE MADE TO VERIFY THE COMPLETENESS AND ACCURACY OF THE INFORMATION CONTAINED IN THIS PRESENTATION. IT IS PROVIDED "AS IS" WITHOUT WARRANTY OF ANY KIND, EXPRESS OR IMPLIED. IN ADDITION, THIS INFORMATION IS BASED ON IBM'S CURRENT PRODUCT PLANS AND STRATEGY, WHICH ARE SUBJECT TO CHANGE BY IBM WITHOUT NOTICE. IBM SHALL NOT BE RESPONSIBLE FOR ANY DAMAGES ARISING OUT OF THE USE OF, OR OTHERWISE RELATED TO, THIS PRESENTATION OR ANY OTHER DOCUMENTATION. NOTHING CONTAINED IN THIS PRESENTATION IS INTENDED TO, NOR SHALL HAVE THE EFFECT OF, CREATING ANY WARRANTIES OR REPRESENTATIONS FROM IBM (OR ITS SUPPLIERS OR LICENSORS), OR ALTERING THE TERMS AND CONDITIONS OF ANY AGREEMENT OR LICENSE GOVERNING THE USE OF IBM PRODUCTS OR SOFTWARE.

© Copyright International Business Machines Corporation 2011. All rights reserved.